# LAYOUTS DOS ARQUIVOS GERADOS E TRANSMITIDOS PELO E-FISCO PARA O TCE

Atualizado em 17/12/2020

### Empenho – (NEDG)

Arquivo contendo os dados de todos os empenhos gerados ou alterados no período de referência

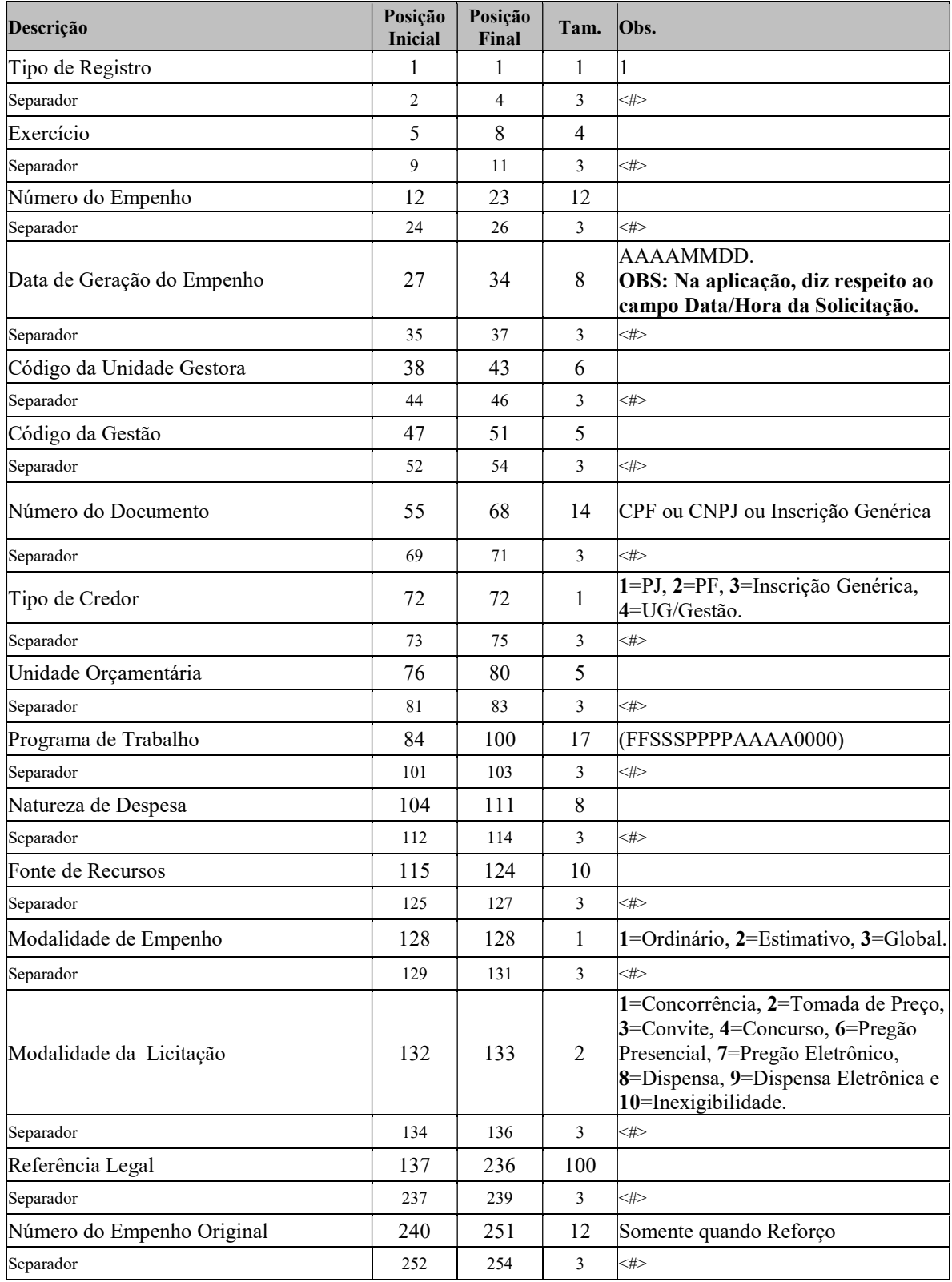

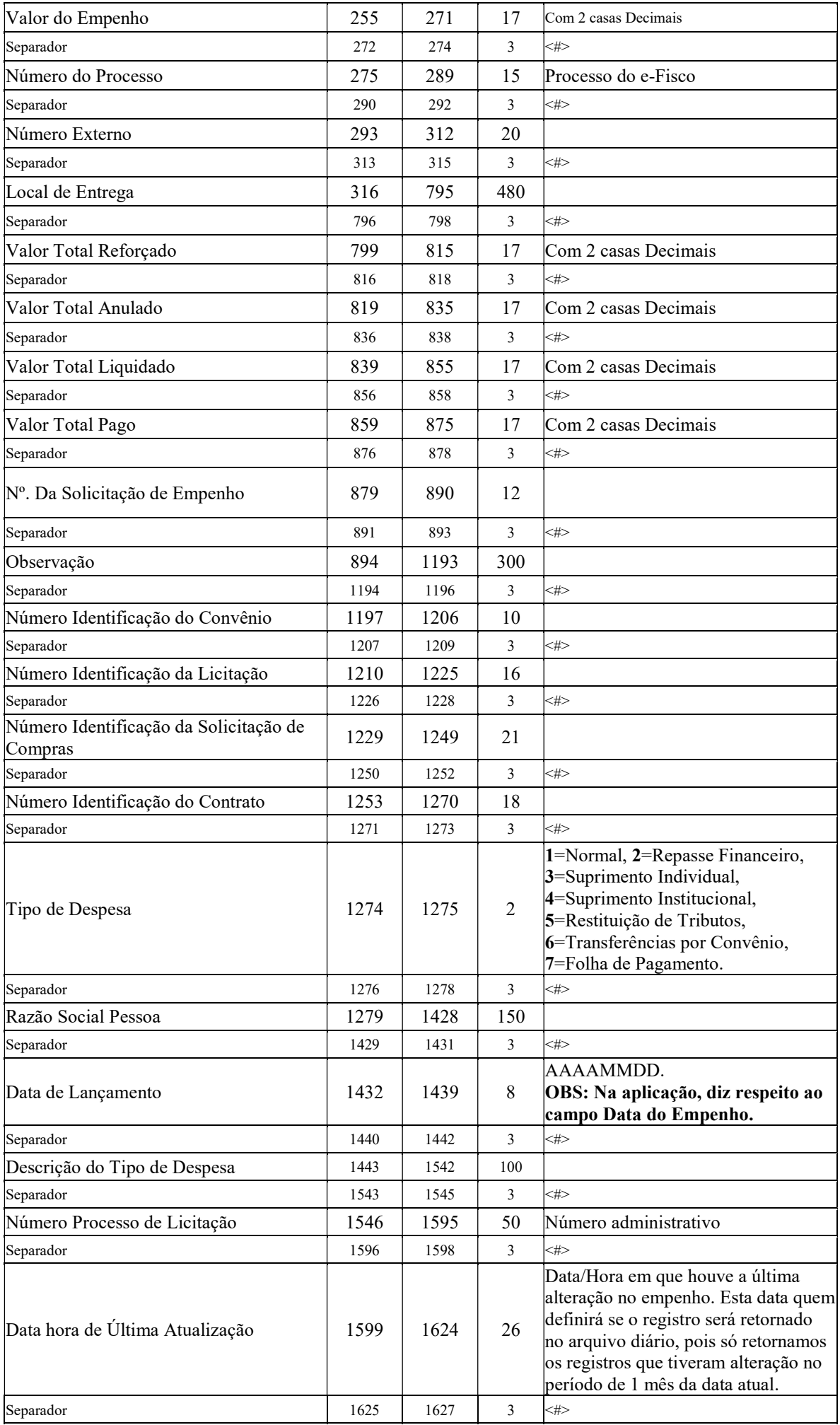

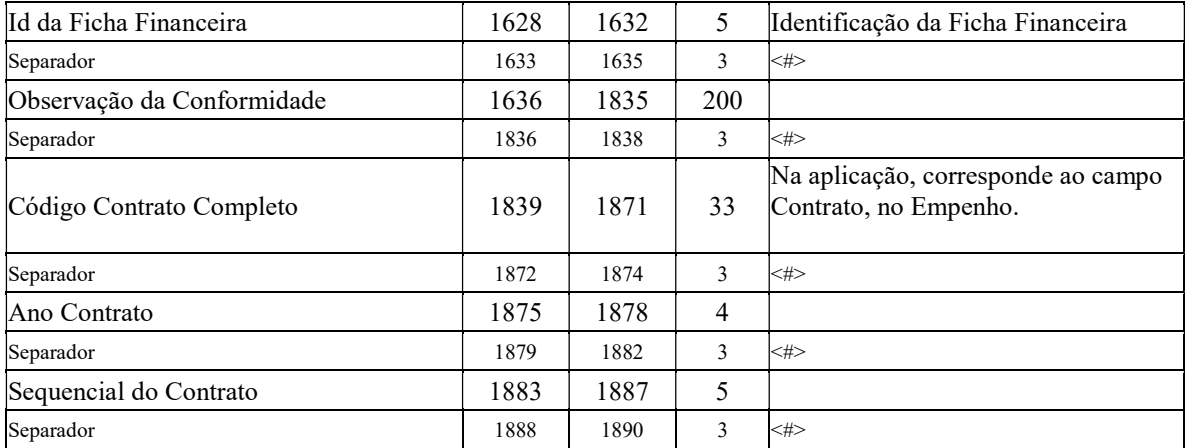

#### Programa de Trabalho – (PGTR)

Arquivo contendo os dados básicos de todos os Programas de Trabalho do Governo do Estado para o período de referência do envio, com o respectivo Status (situação atual).

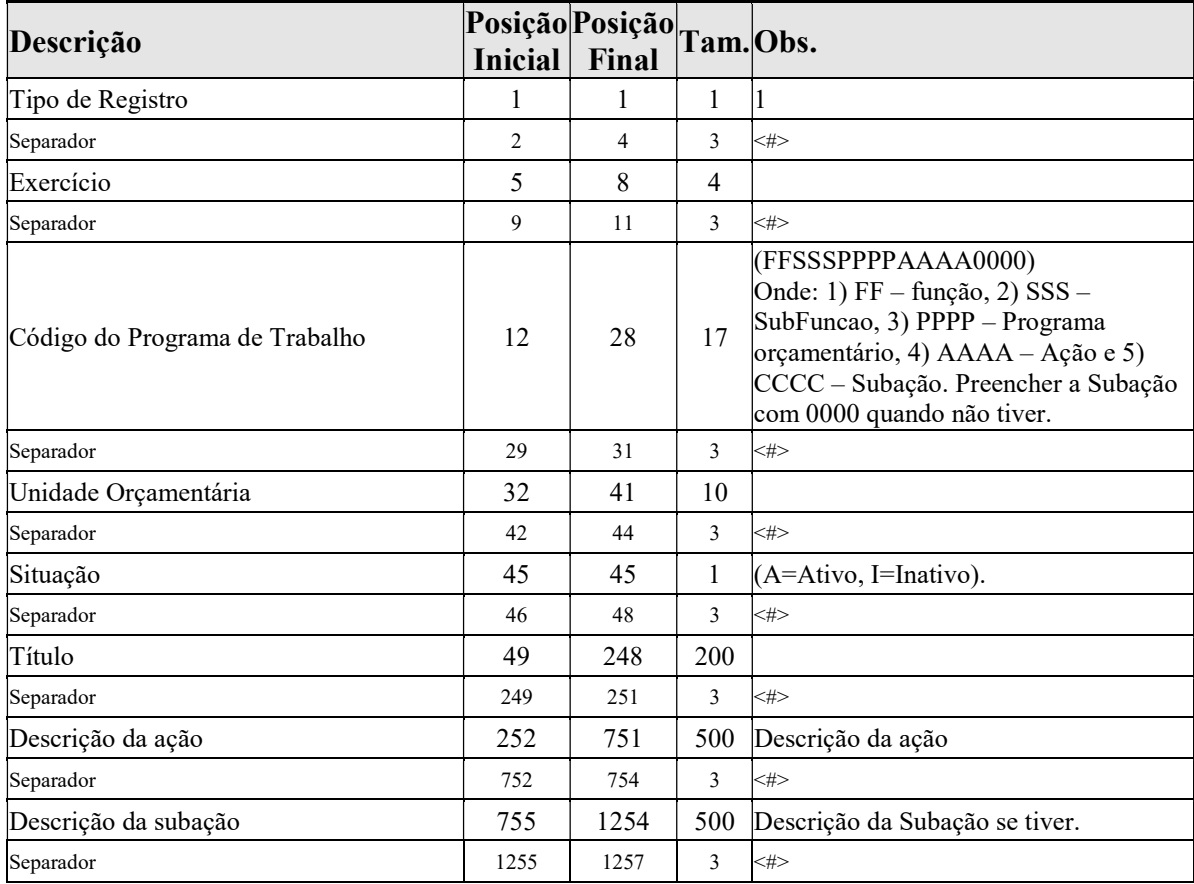

### Programa Orçamentário – (PGOR)

Arquivo contendo os dados básicos de todos os Programas Orçamentários do Governo do Estado para o período de referência do envio.

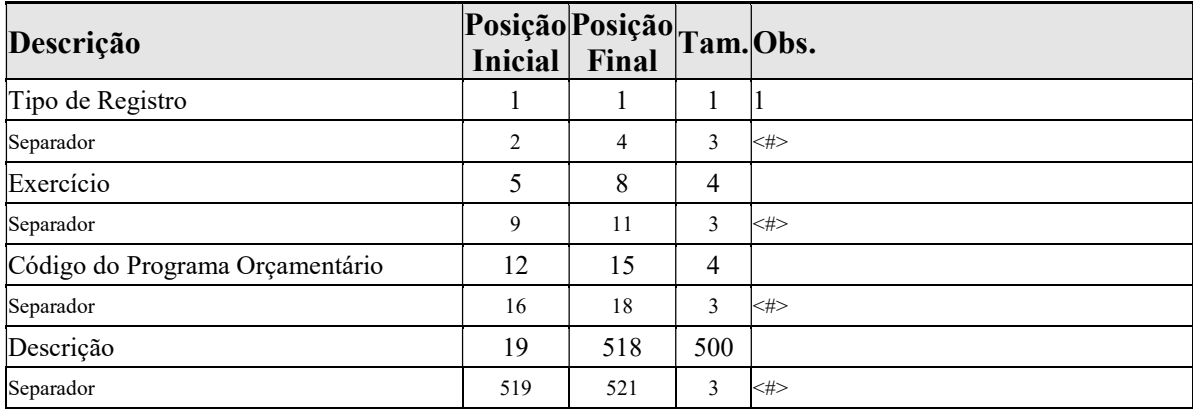

#### Execução Orçamentária – (EXOR)

Arquivo com os dados referentes à execução orçamentária acumulada no período de referência do envio até a data da geração do arquivo, da Unidade Gestora especificada.

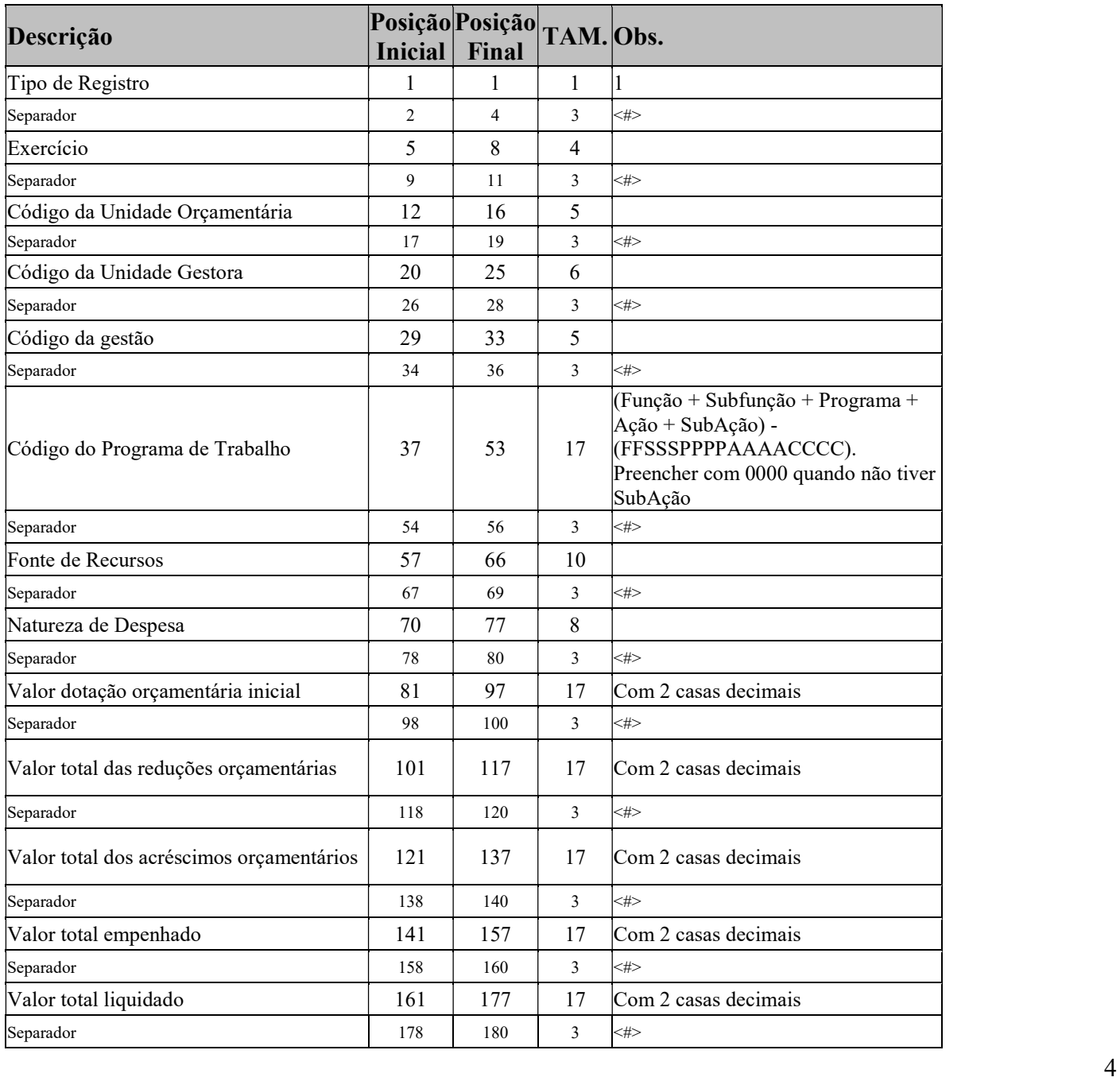

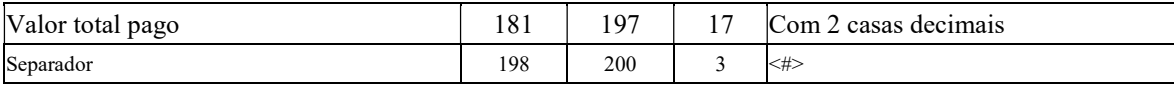

#### Anulação de Empenho – (ANGR)

Arquivo contendo os dados de todas as Anulações de Empenho efetivados no período de referência do envio, até a data de geração do arquivo.

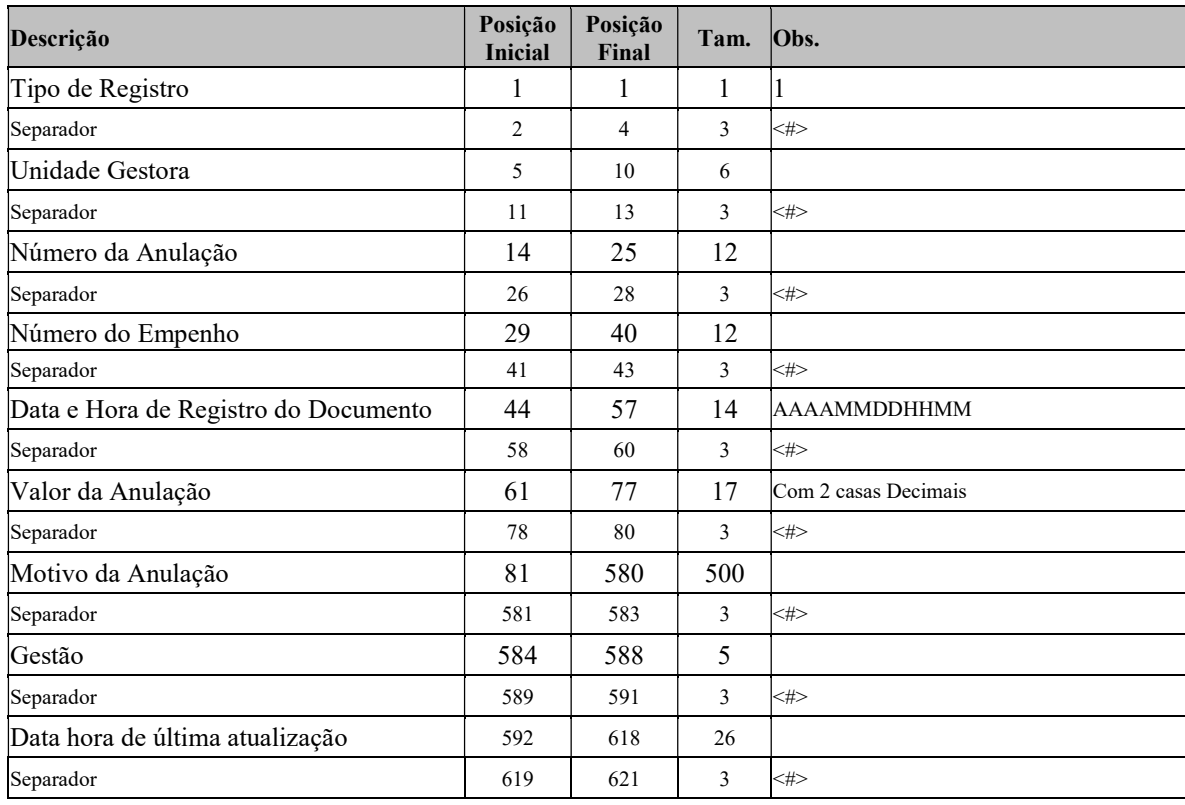

### Itens dos Empenhos – (NEIT)

Arquivo com os dados correspondentes aos Itens dos empenhos gerados no período de referência do envio, até a data de geração do arquivo.

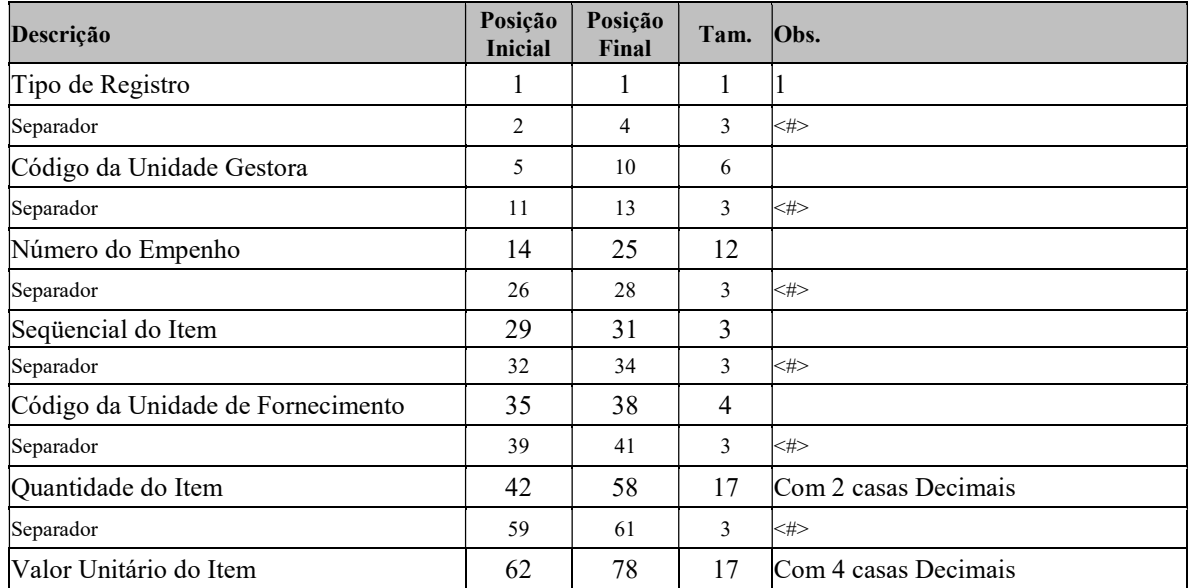

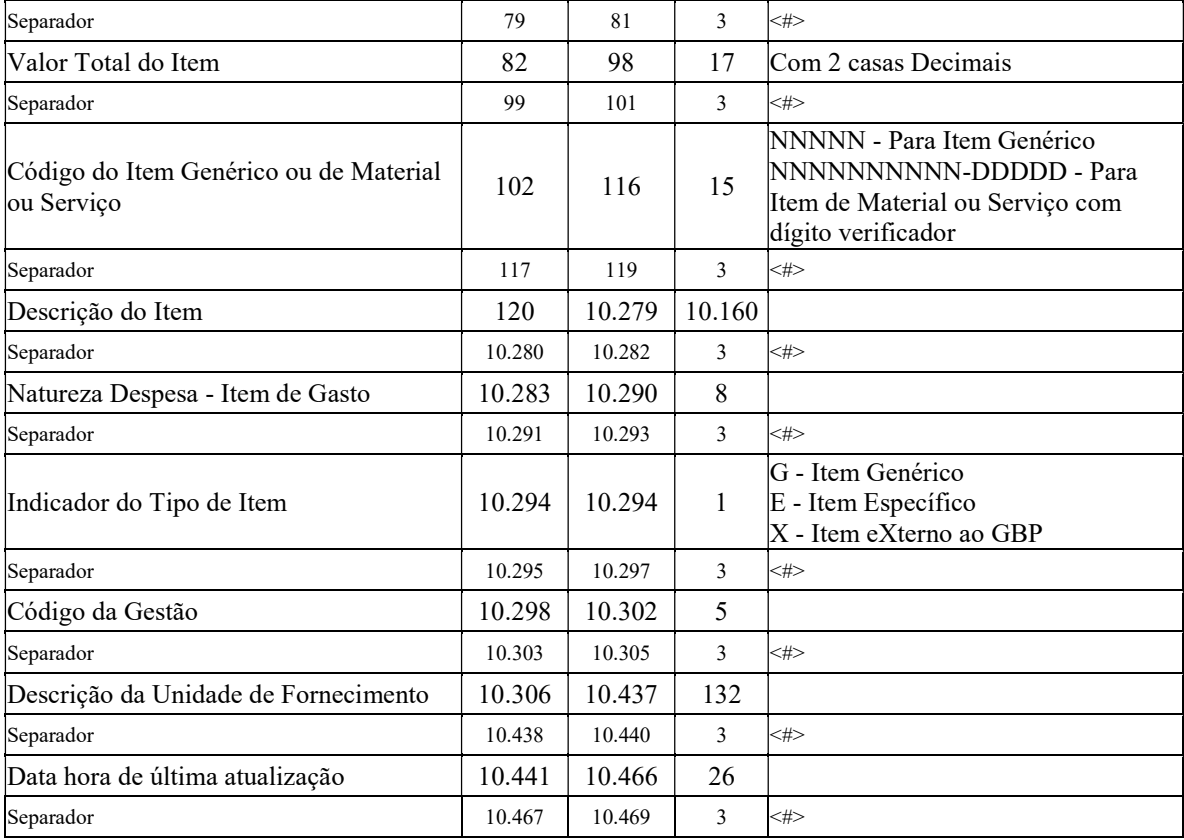

#### Nota de Anulação de Empenhos - Itens – (NAEIT) - TCE

Arquivo contendo os dados referente aos itens das anulações de empenhos, correspondentes às anulações efetivadas até a data de geração do arquivo, para envio ao TCE.

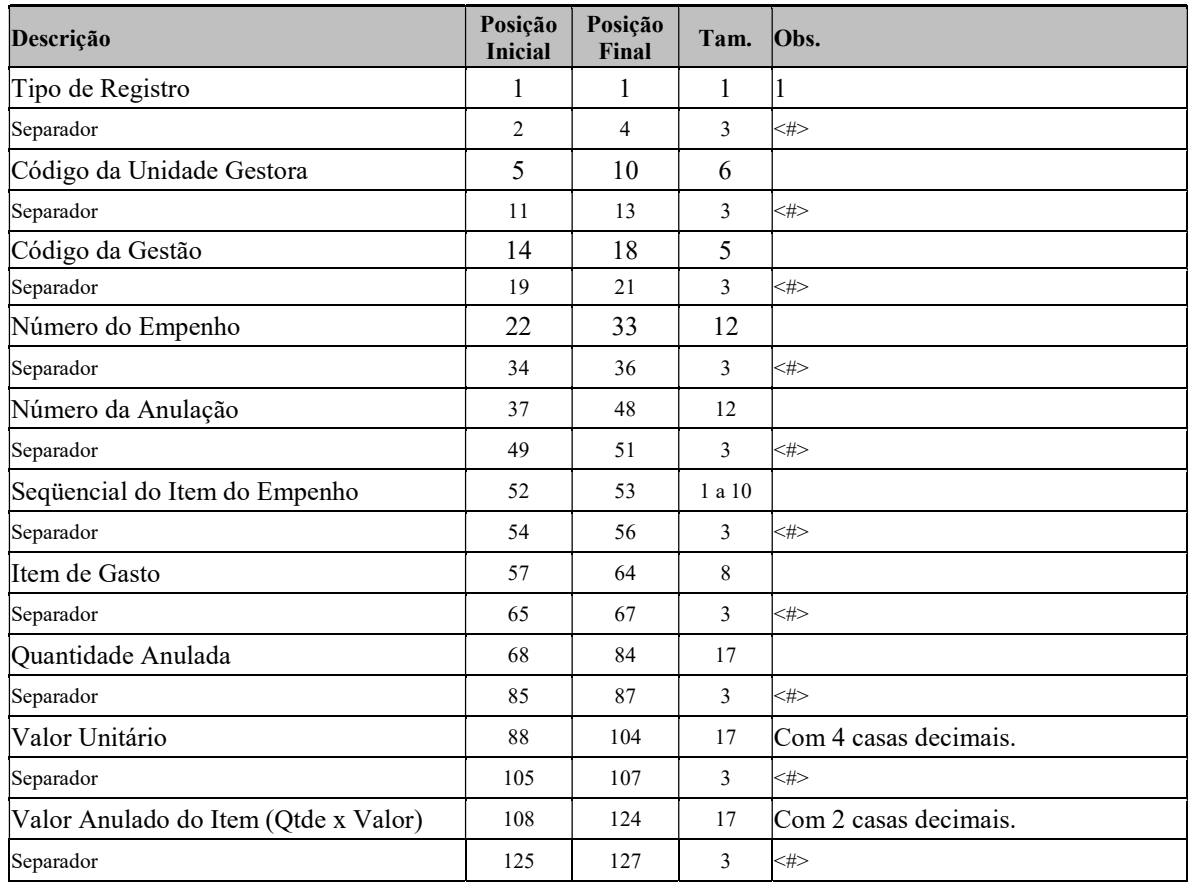

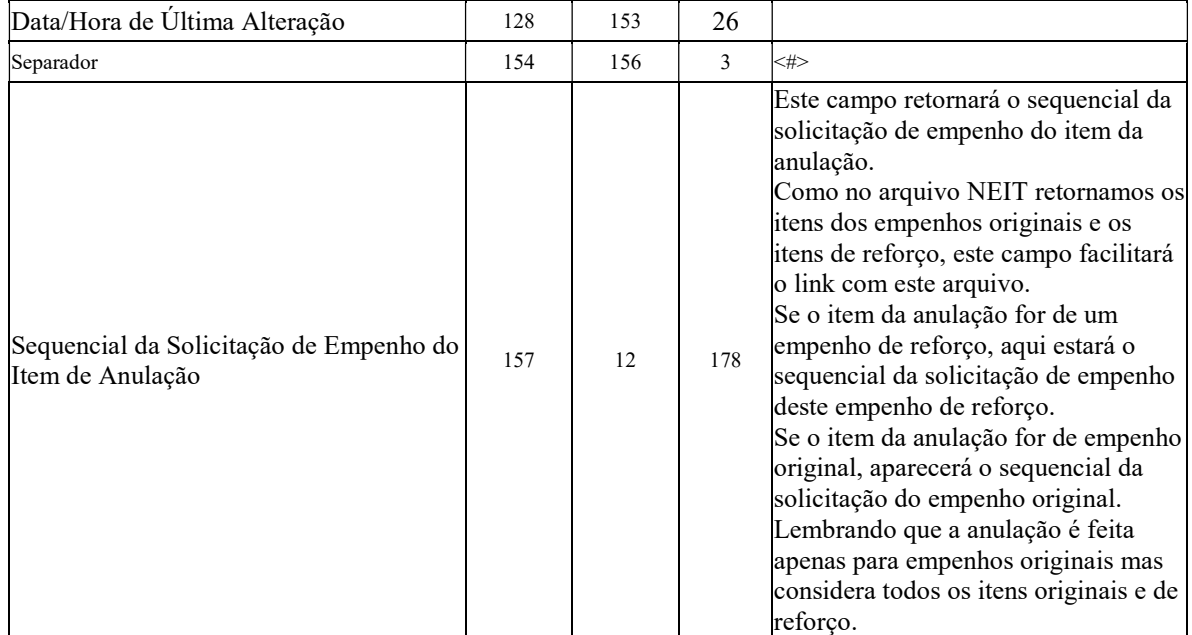

#### Nota de Anulação de Empenho - Itens – (NAEIT) – UGE 020001

Arquivo contendo os dados referentes aos itens das anulações de empenhos, correspondentes às anulações efetivadas até a data de geração do arquivo.

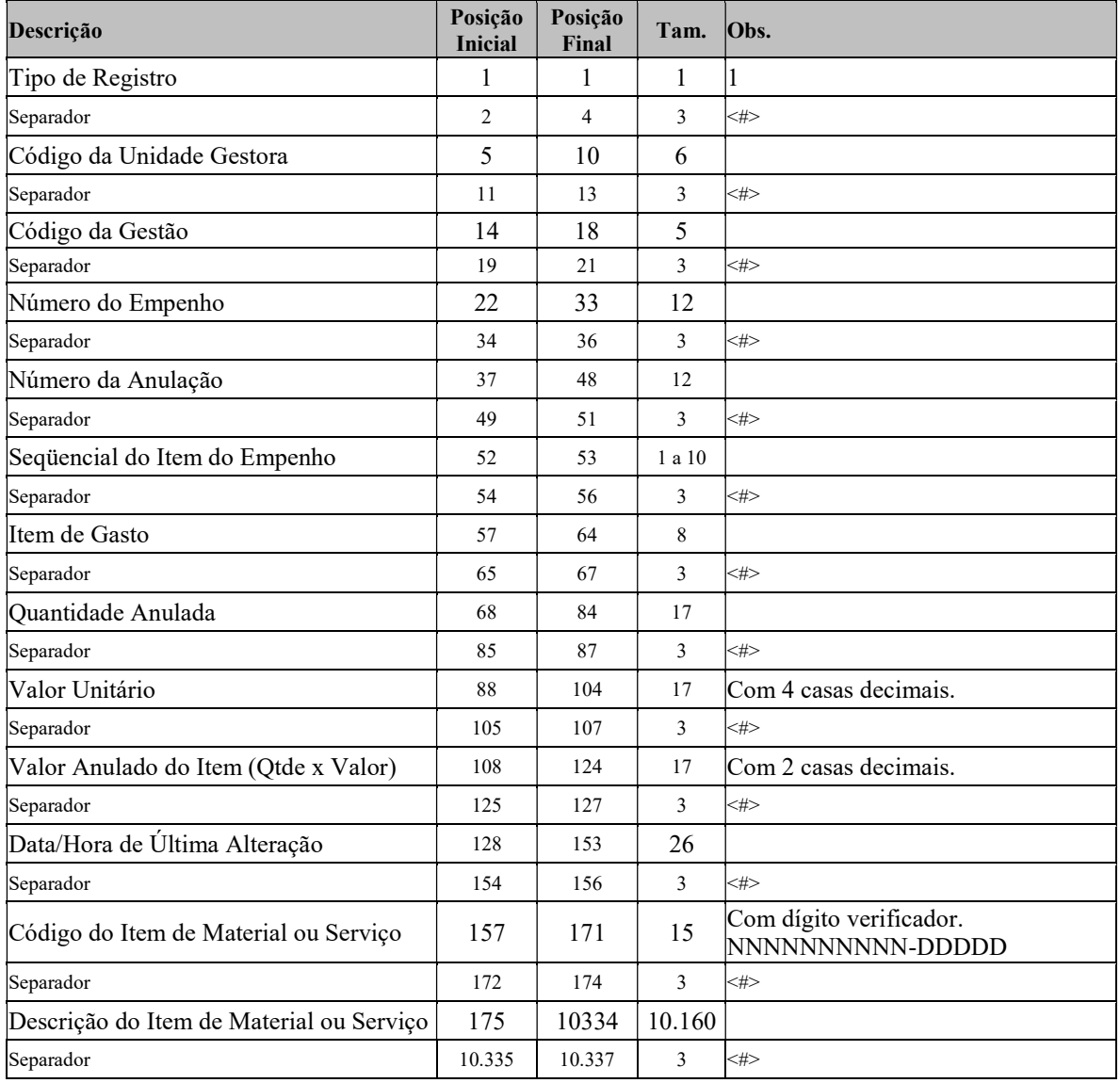

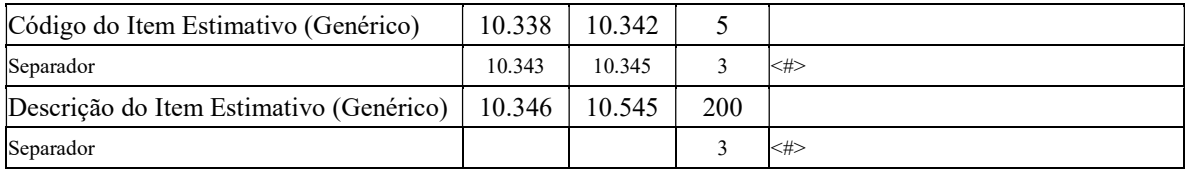

### Liquidação de Empenho – (LE)

Arquivo contendo os dados de todas as Liquidações dos Empenhos, gerados ou alterados, no período de referência.

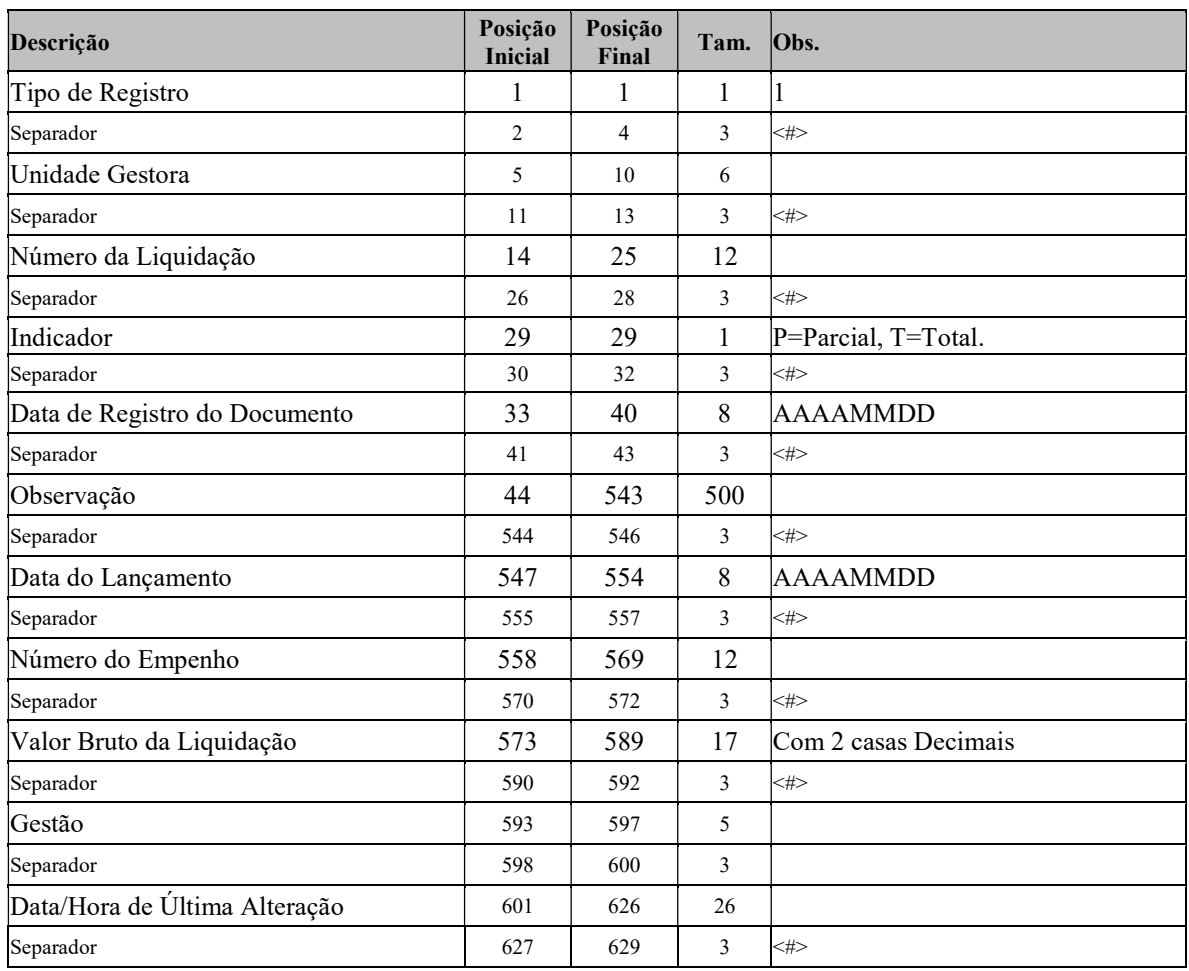

## Anulação de Liquidação de Empenho – (ALDG)

Arquivo contendo os dados de todas as anulações ou estornos de liquidações de empenhos, gerados ou alterados, no período de referência.

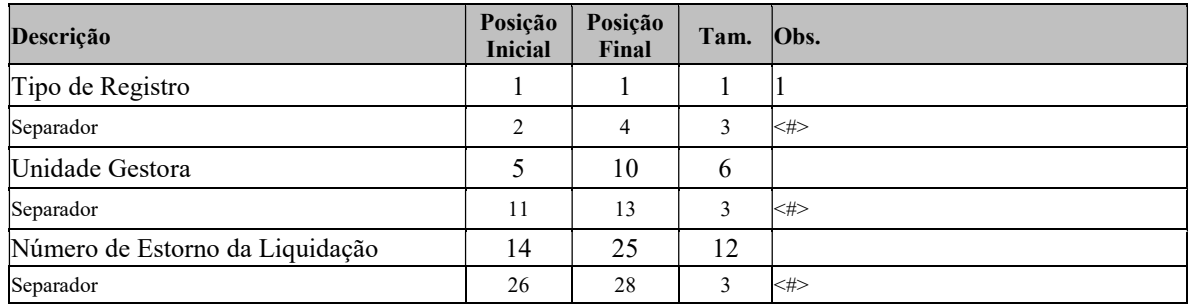

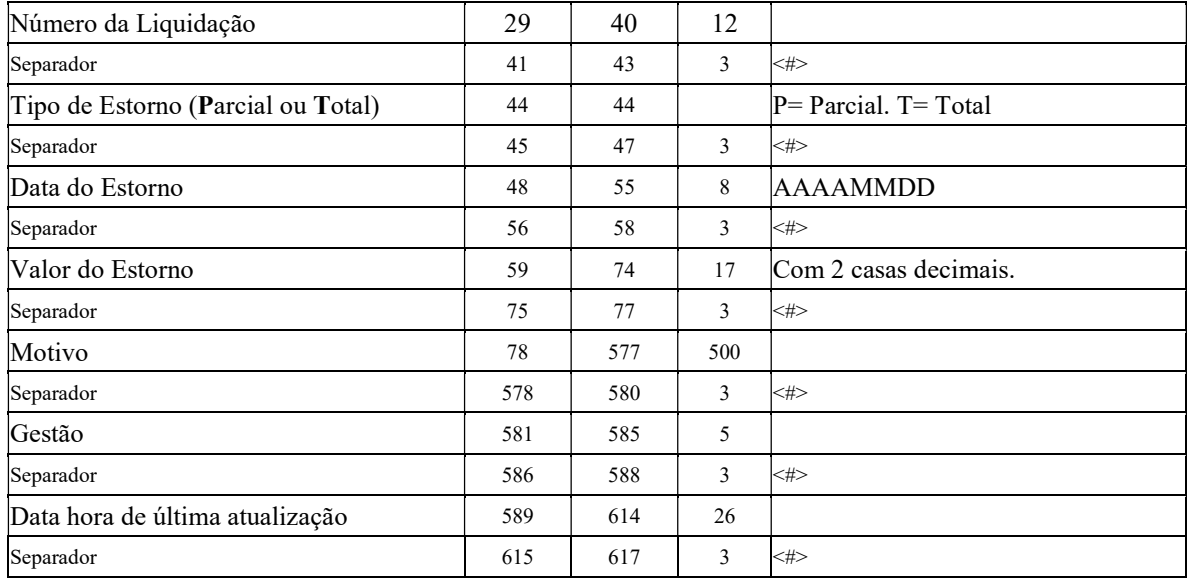

# Liquidação de Empenho - Itens – (LEIT) - TCE

Arquivo contendo os dados de todos os Itens de Liquidações de Empenhos, efetivadas até a geração do arquivo, para envio ao TCE.

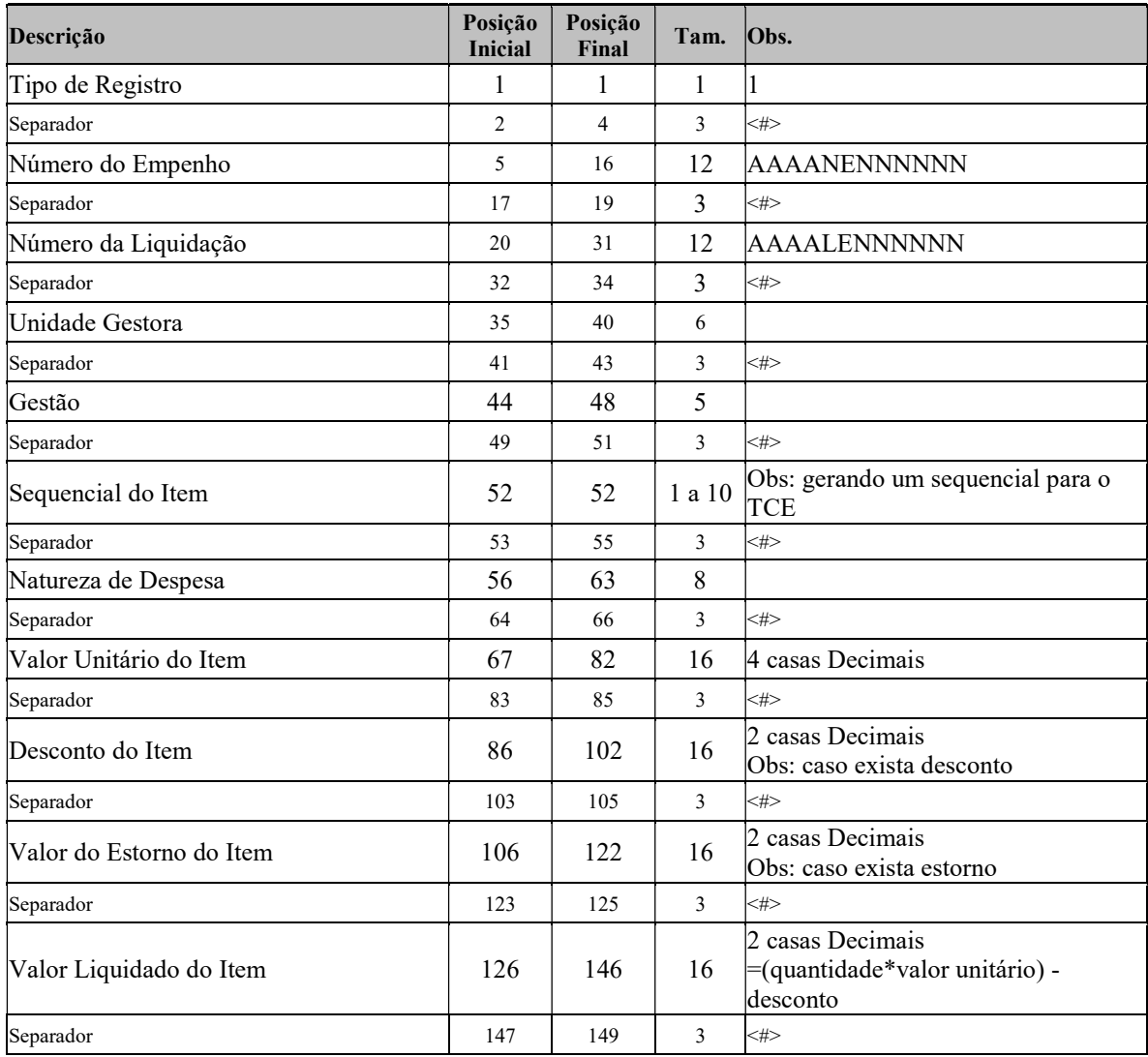

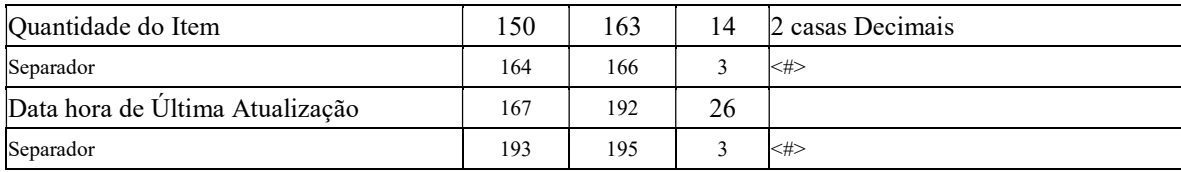

### Liquidação de Empenho - Itens – (LEIT) – UGE 020001

Arquivo contendo os dados de todos os Itens de Liquidações de Empenhos, efetivadas até a geração do arquivo.

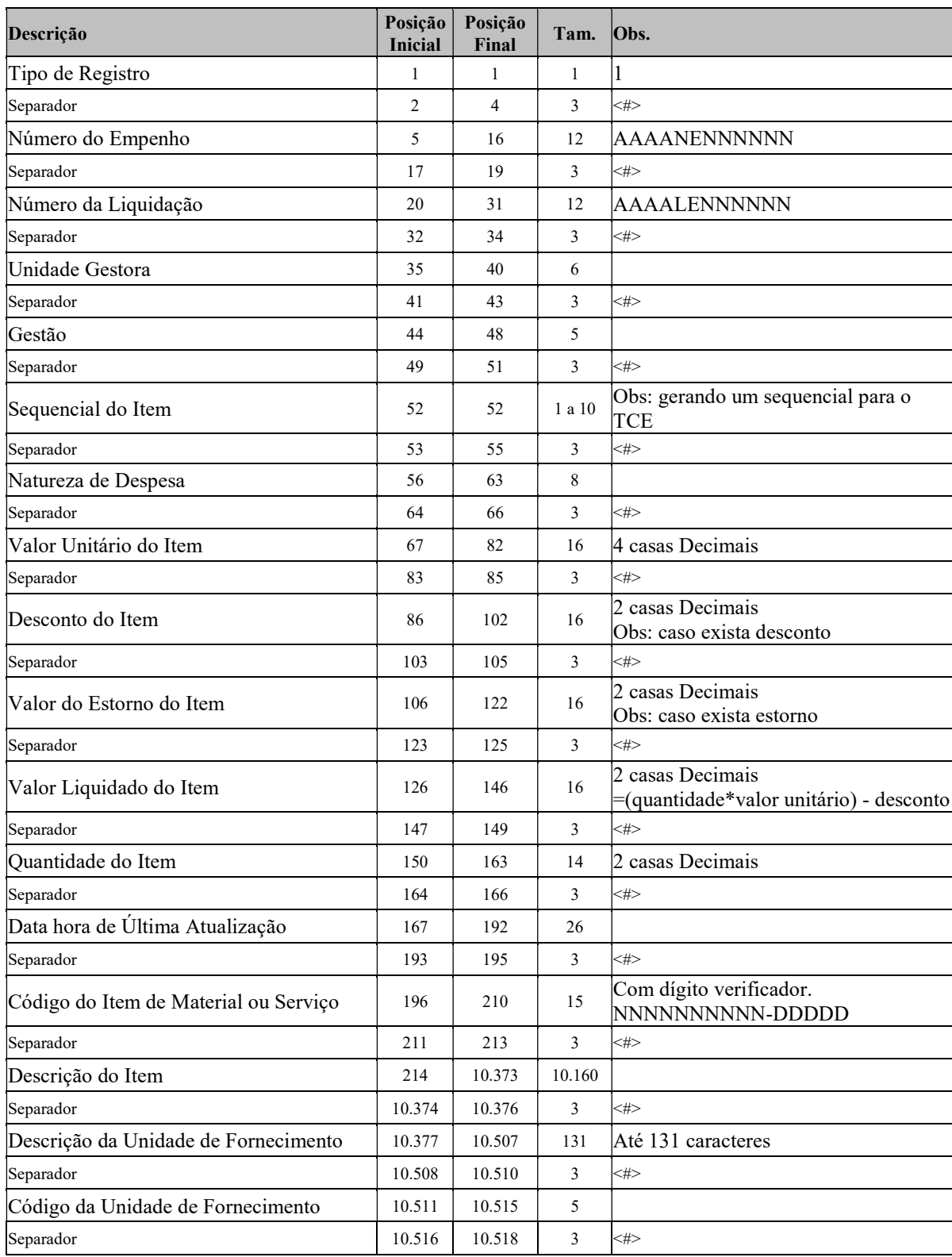

## Estorno de Liquidação de Empenho - Ítens – (ELEIT) - TCE

Arquivo contendo os dados de todos os Ítens de Estorno de Liquidações de Empenhos, efetivadas até a geração do arquivo, para envio do TCE.

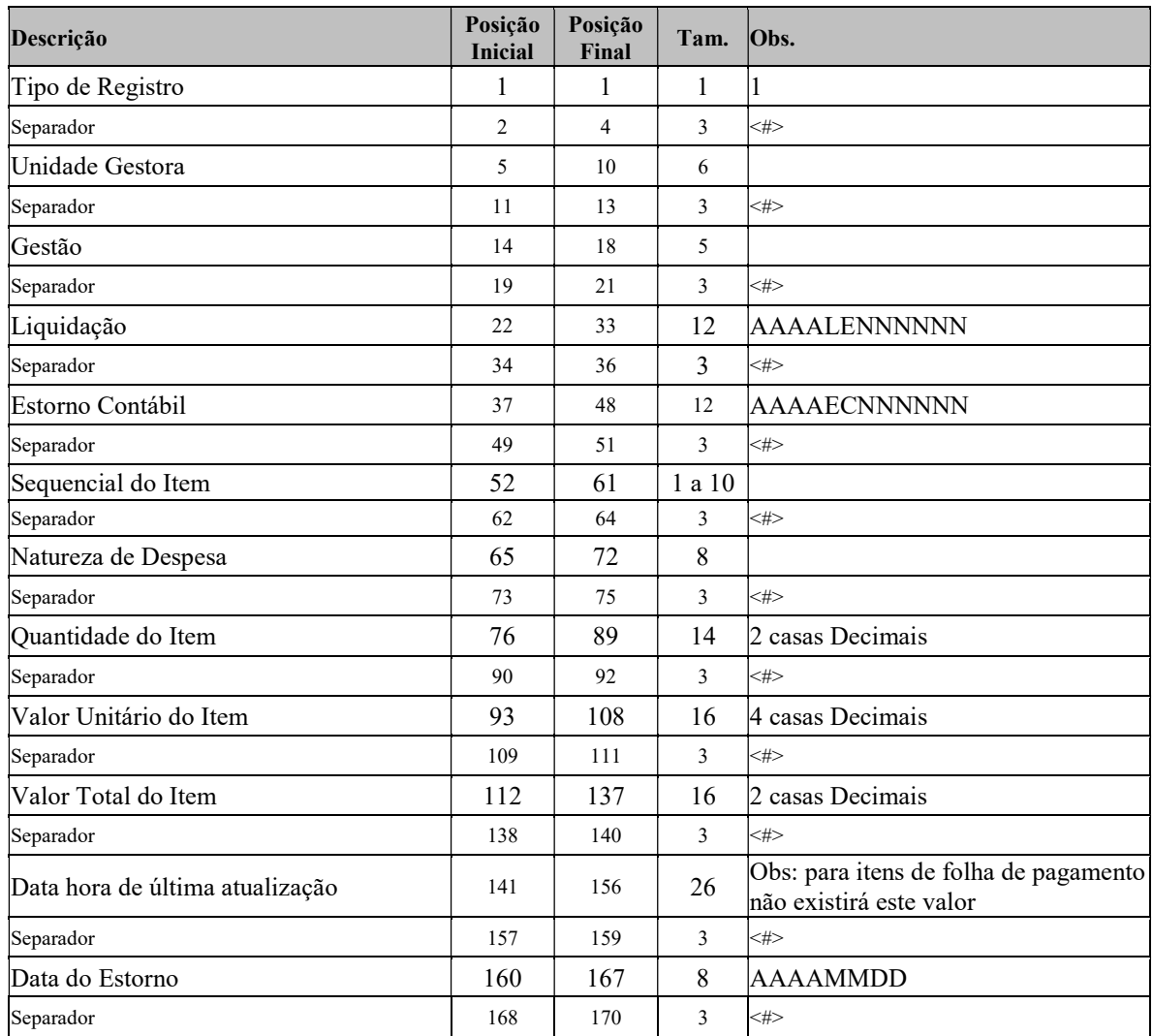

# Estorno de Liquidação de Empenho - Ítens – (ELEIT) – UGE 020001

Arquivo contendo os dados de todos os itens de Estorno de Liquidações de Empenhos, efetivadas até a geração do arquivo.

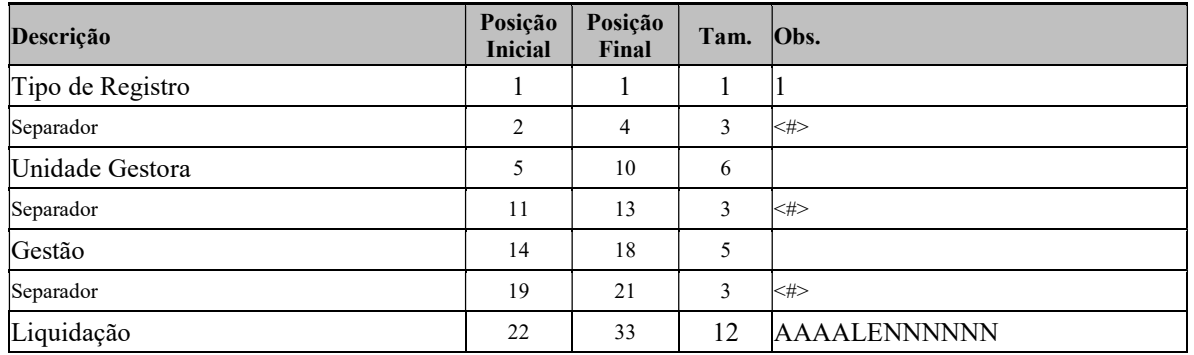

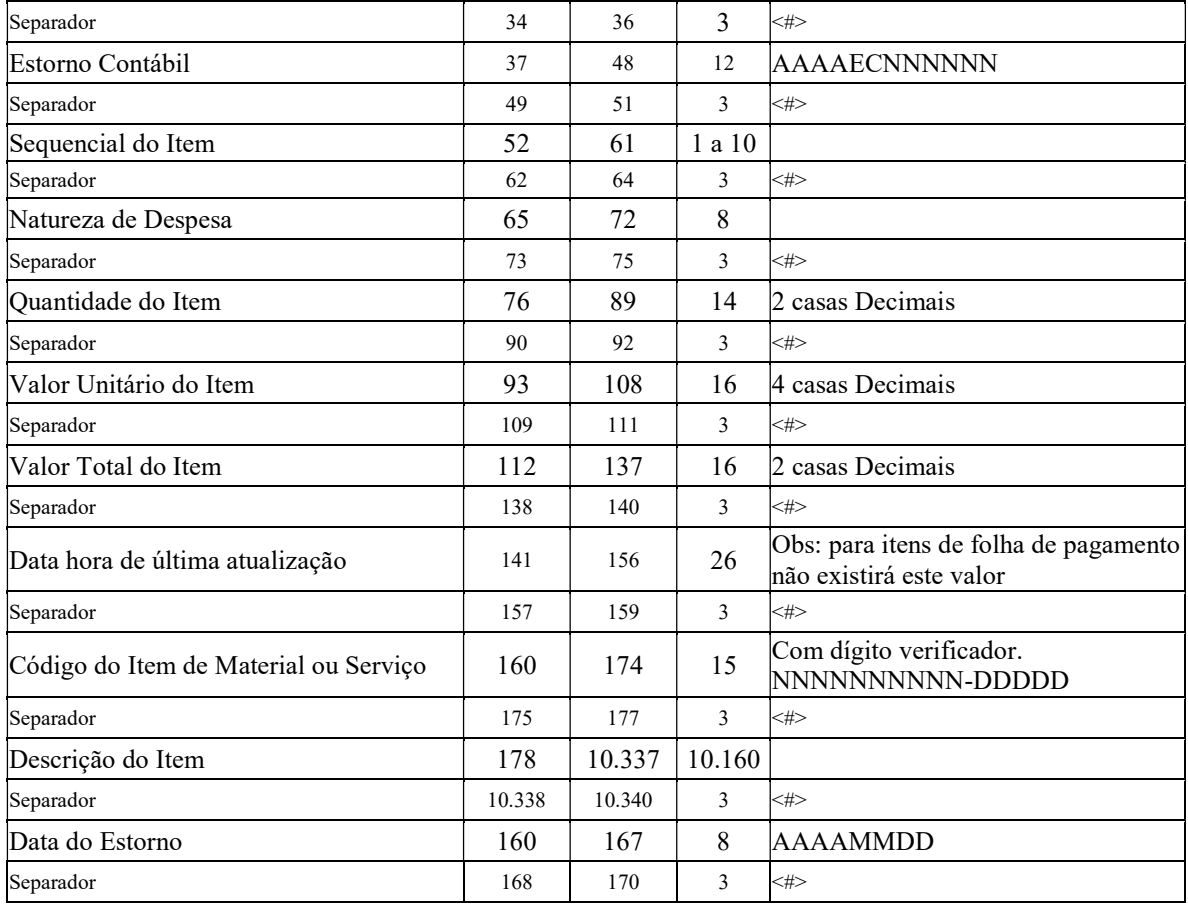

# Unidade Gestora – (UNGE) - TCE

Arquivo com os dados correspondentes às Unidades Gestoras existentes até a data de geração do arquivo e enviado apenas para o TCE.

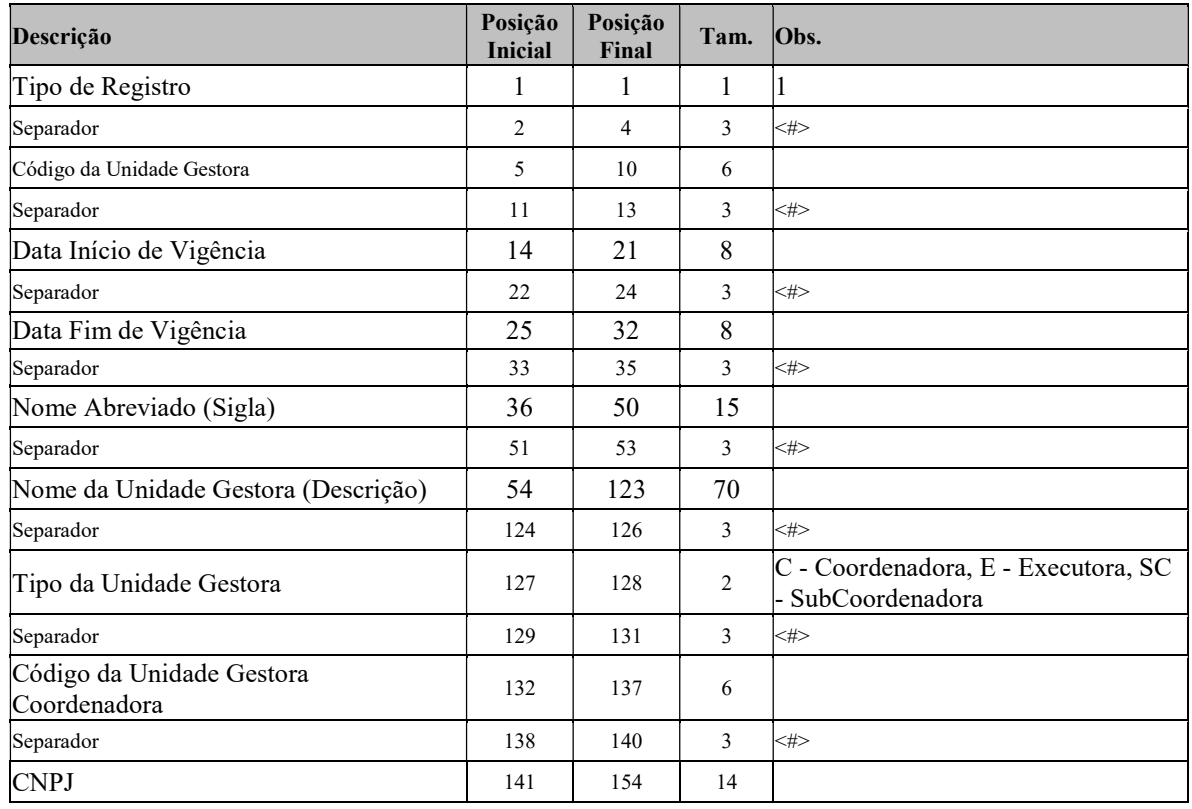

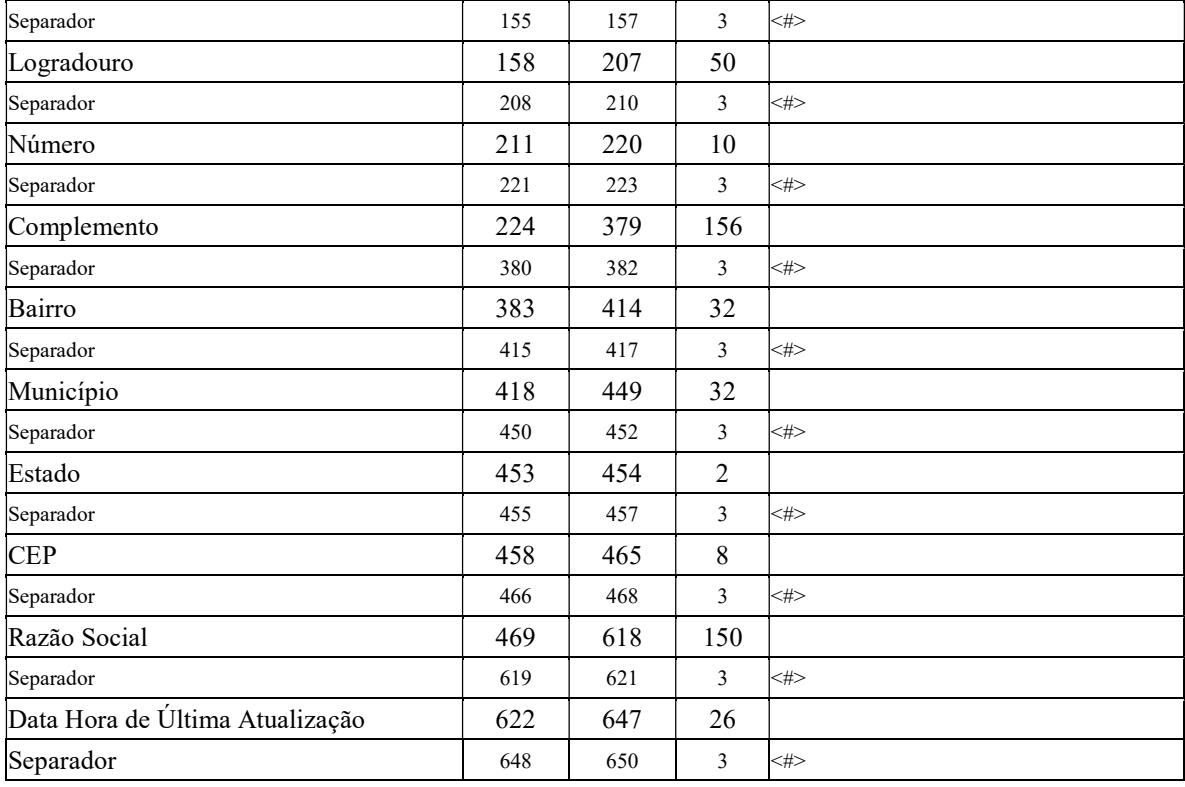

#### Unidade Gestora – (UNGE) – UGE 020001

Arquivo com os dados correspondentes às Unidades Gestoras existentes até a data de geração do arquivo, enviado para a Controladoria.

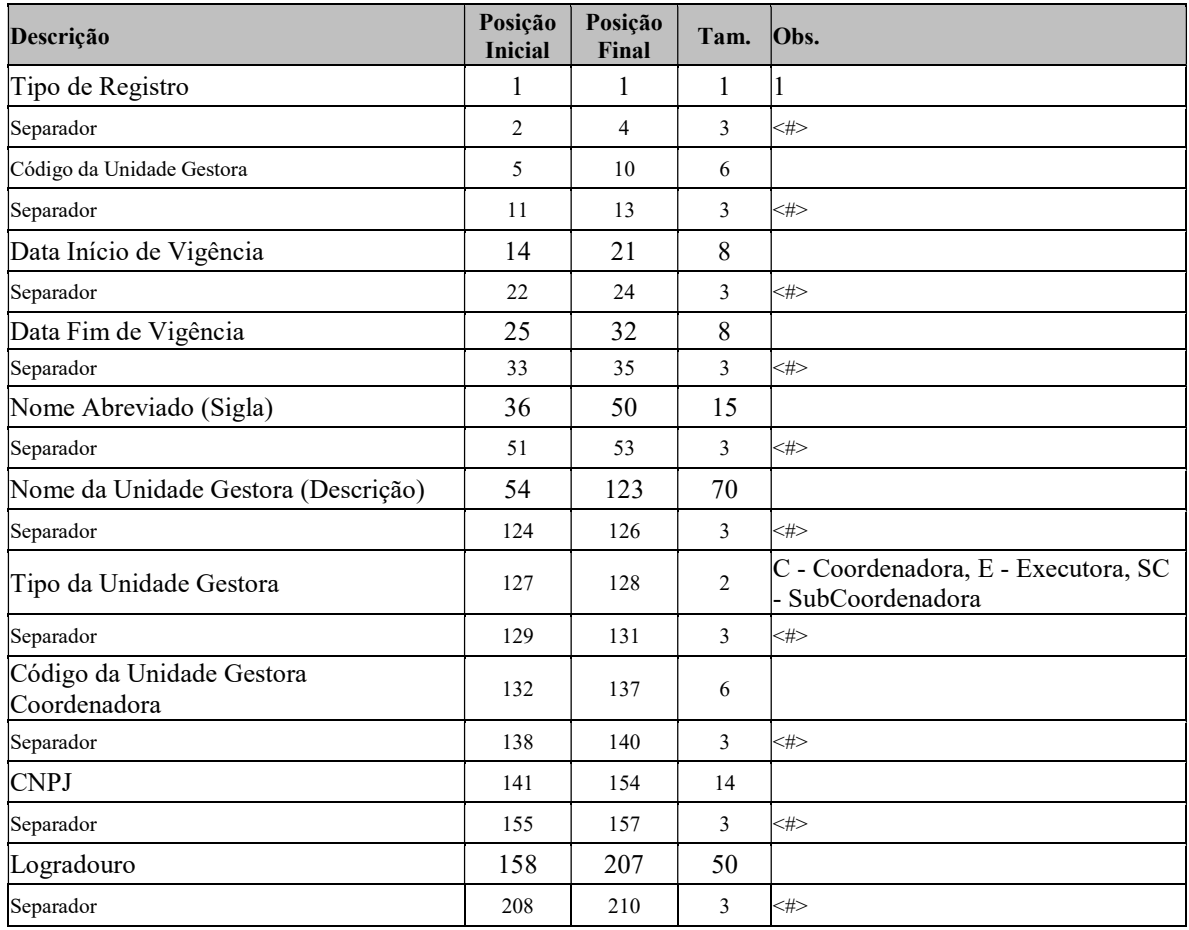

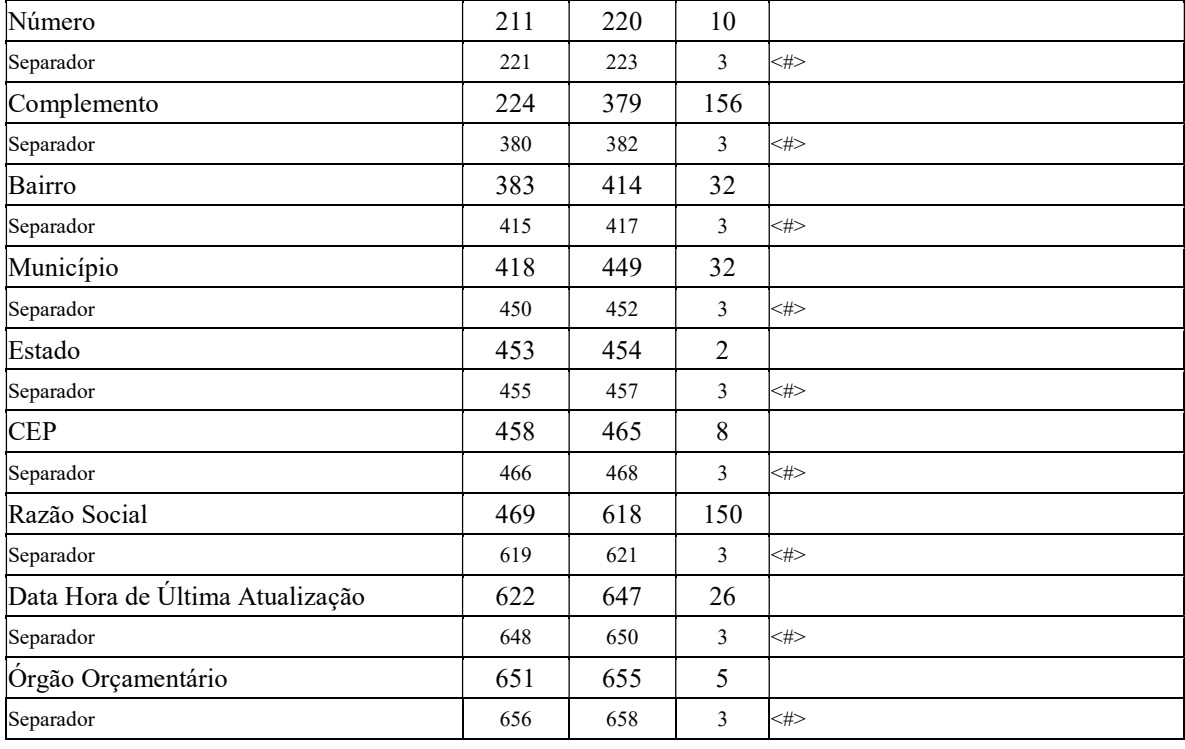

# Ordem Bancária – (OB)

Arquivo contendo os dados de todas as Ordens Bancárias realizadas no período de referência do envio relativas aos Empenhos, ou seja, somente as OB de Empenho.

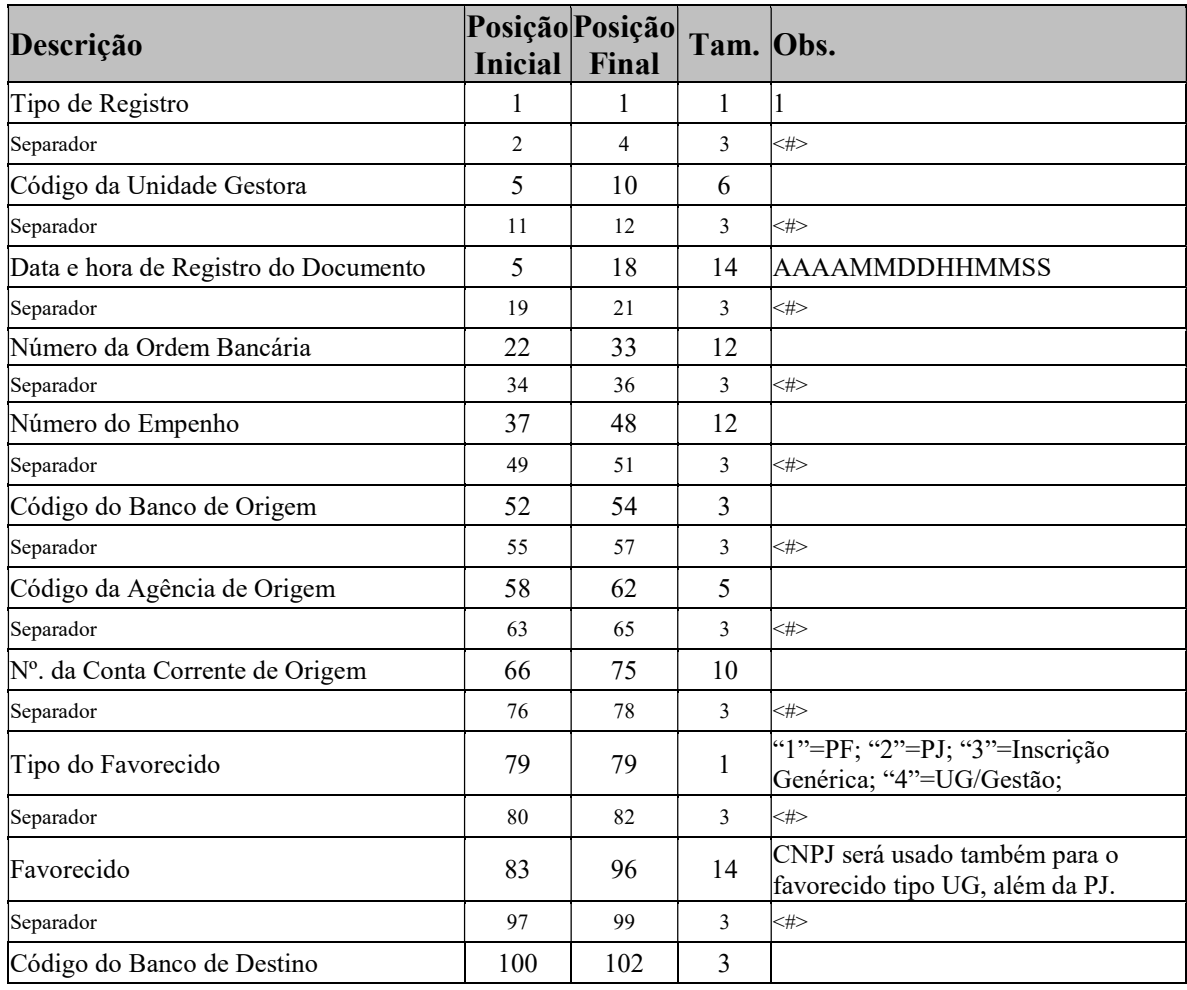

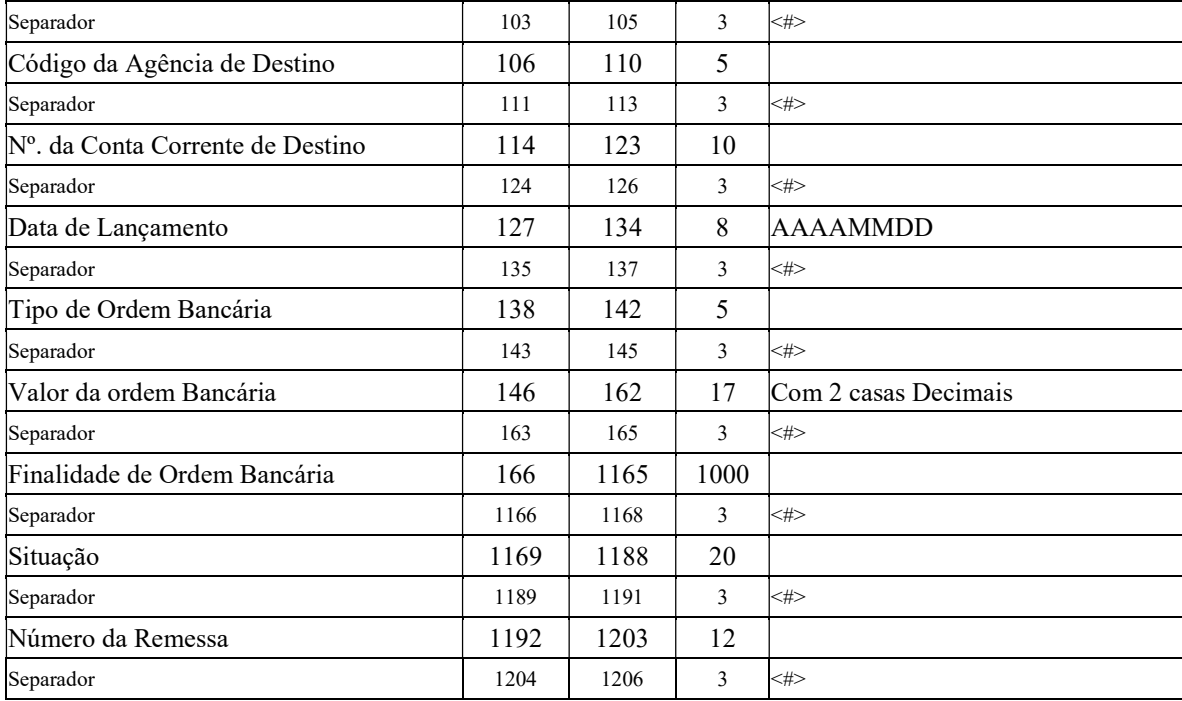

# Programação Financeira – (PGFN)

Arquivo contendo os dados da Programação Financeira disponibilizada no período de referência do envio, para a UG especificada, e que esteja disponível para utilização pela UG.

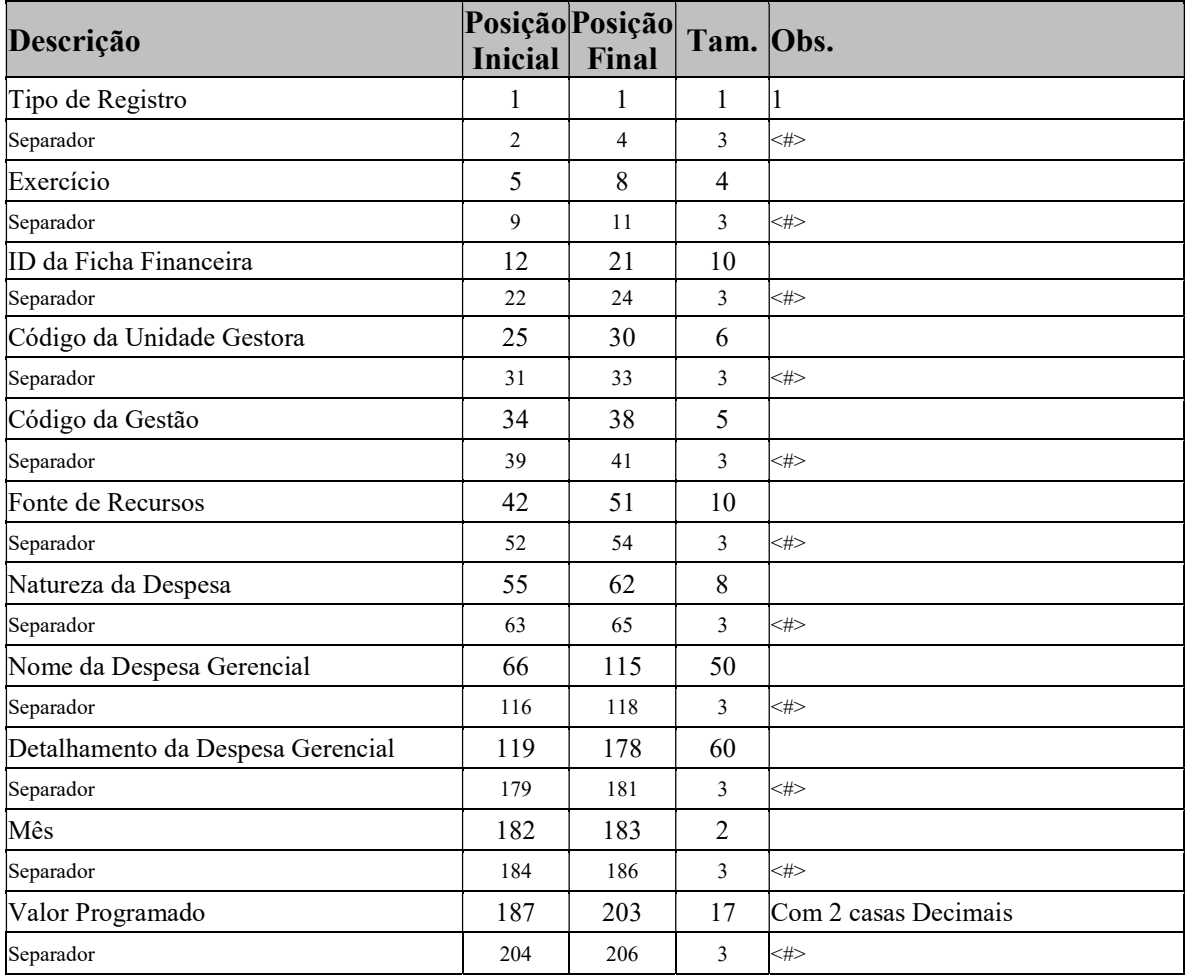

#### Saldos Contábeis – (SDCT)

Arquivo contendo os dados referentes aos saldos contábeis no mês, das contas contábeis da Unidade Gestora.

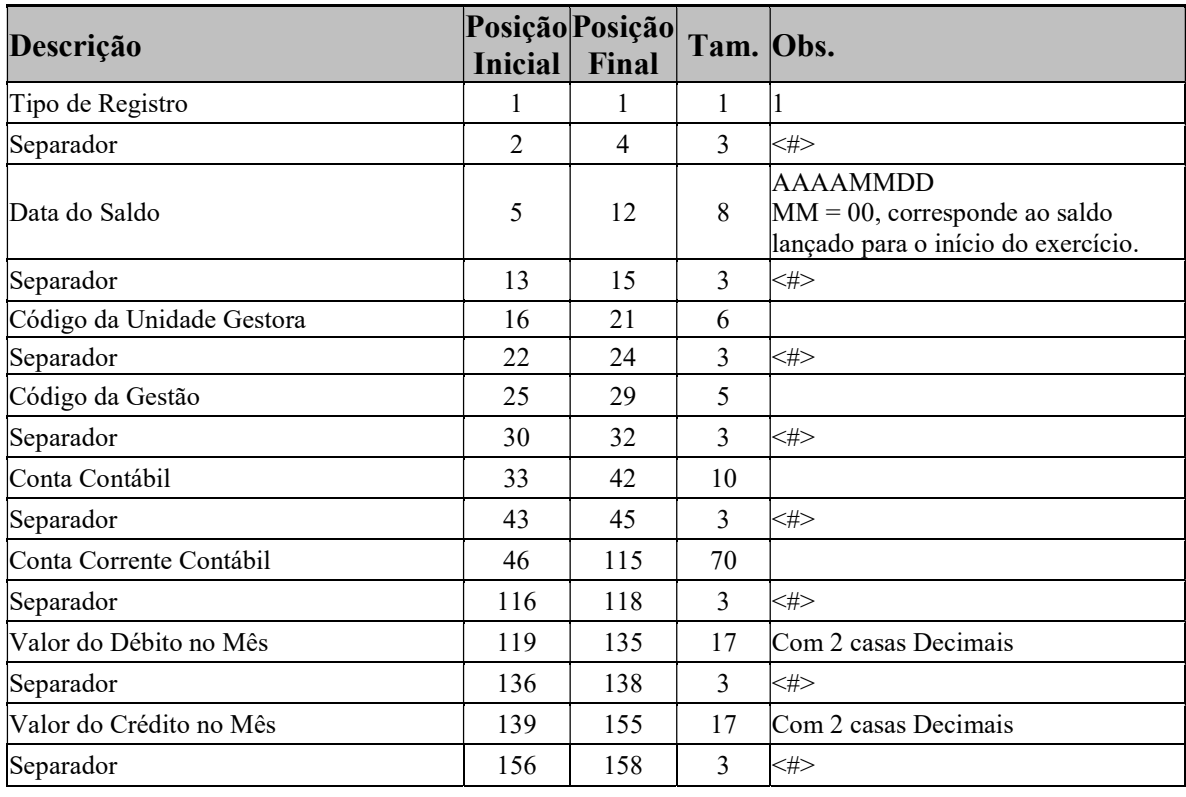

#### Provisão Orçamentária – (PROV)

Arquivo contendo os dados referentes às Provisões Orçamentárias recebidas e as reversões efetivadas pelas Unidades Gestoras, no período de referência do envio, por Unidade Gestora.

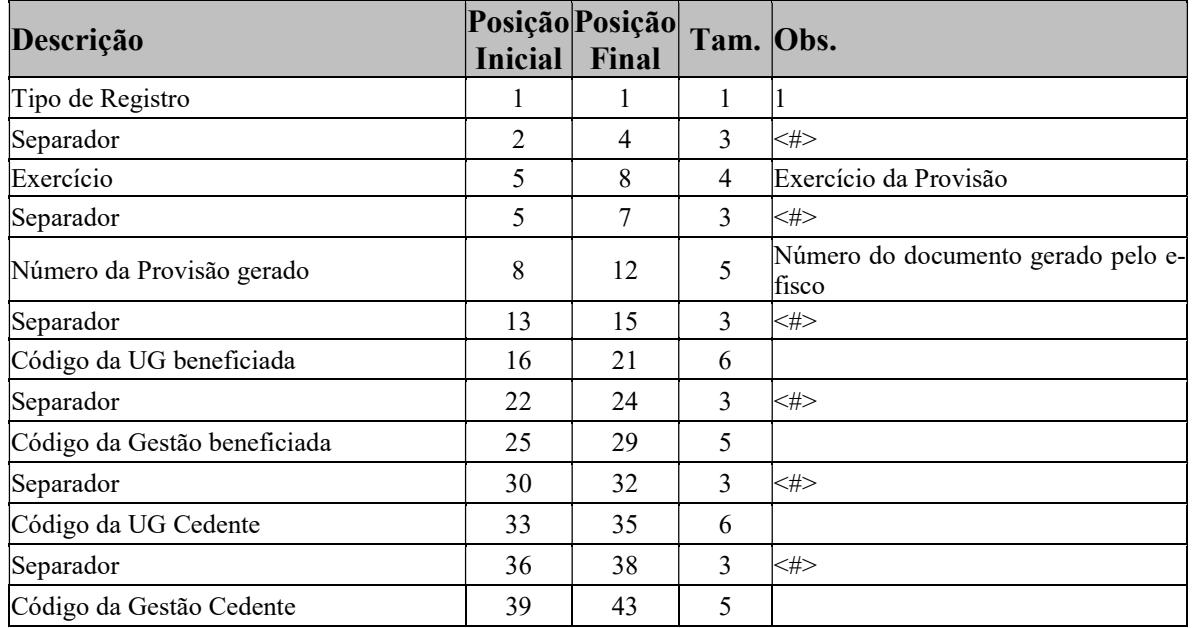

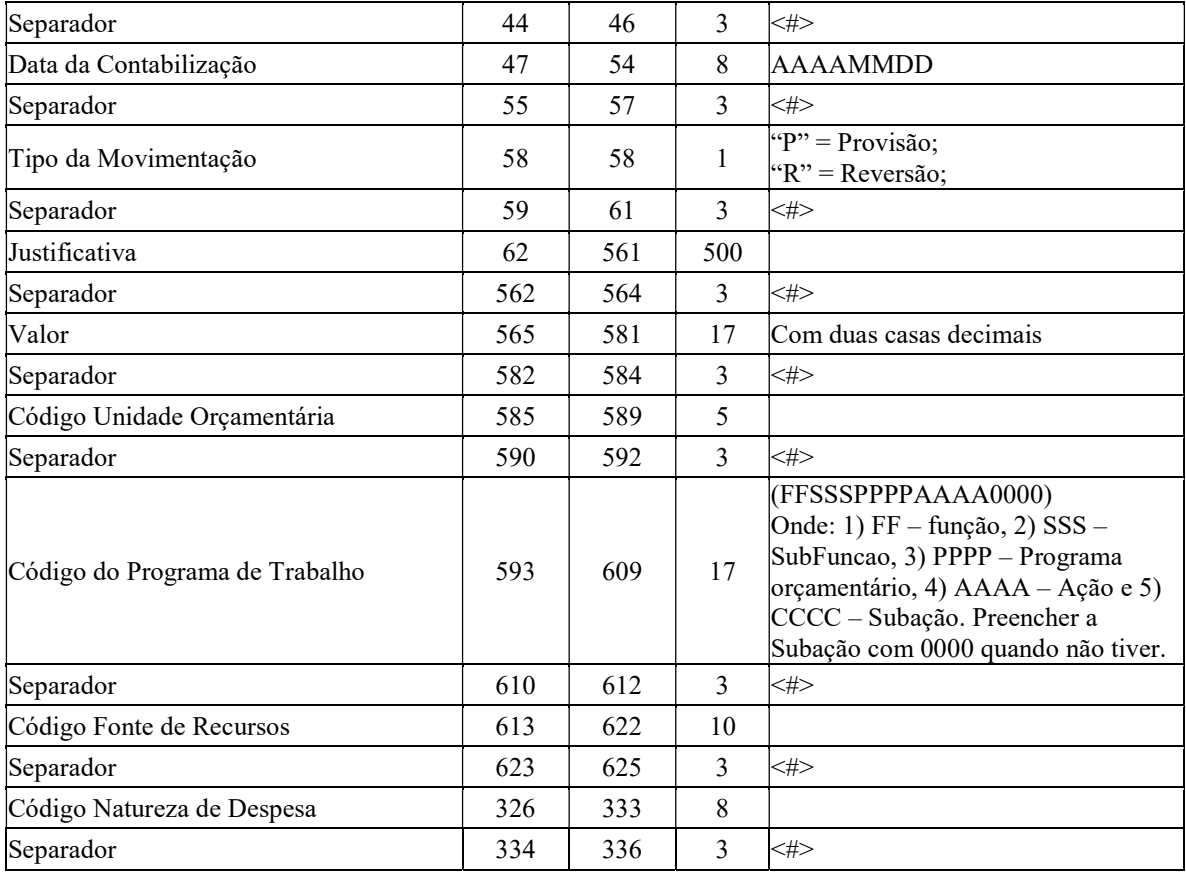

# Receita Orçada

Arquivo contendo os dados referentes aos Saldos das Receitas Orçadas para o Exercício.

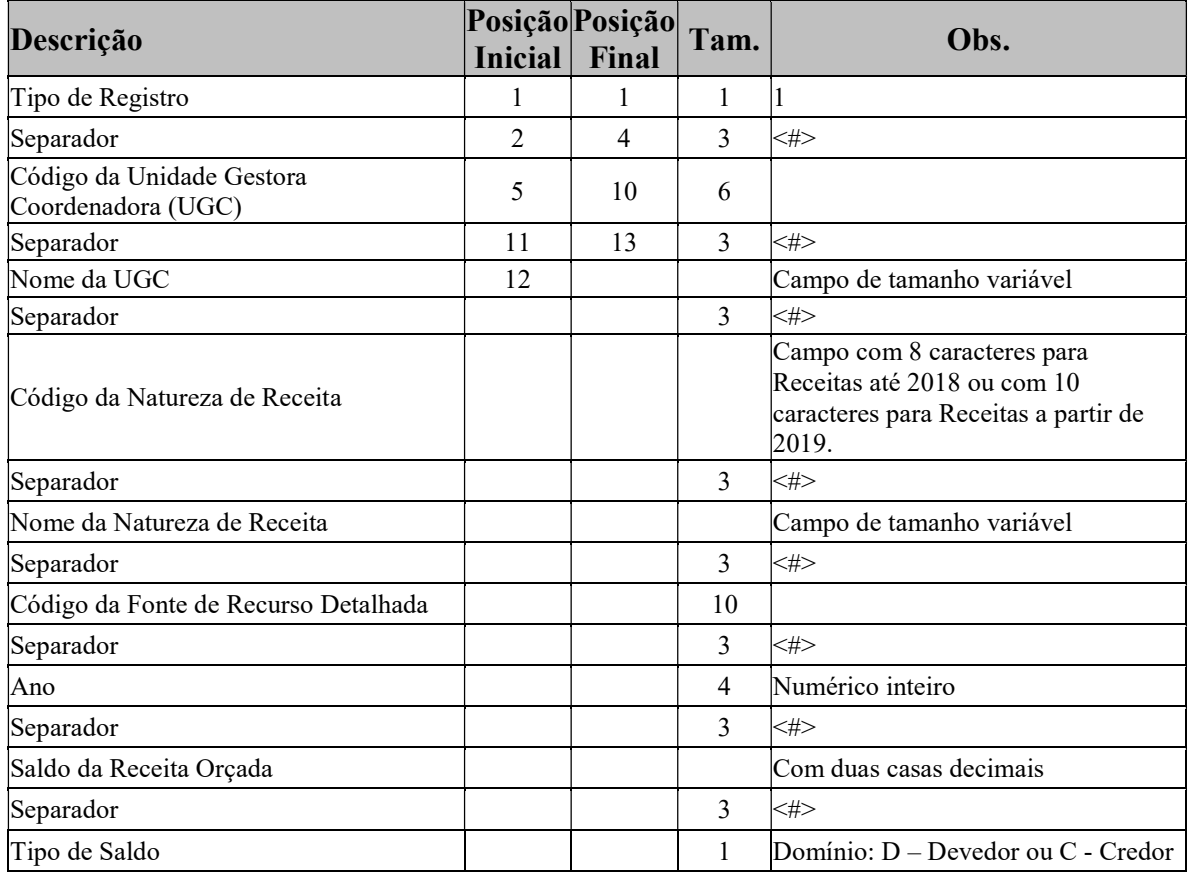

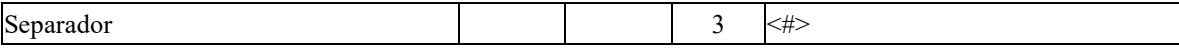

#### Receita Realizada

Arquivo contendo os dados referentes aos Saldos das Receitas Realizadas para o Exercício.

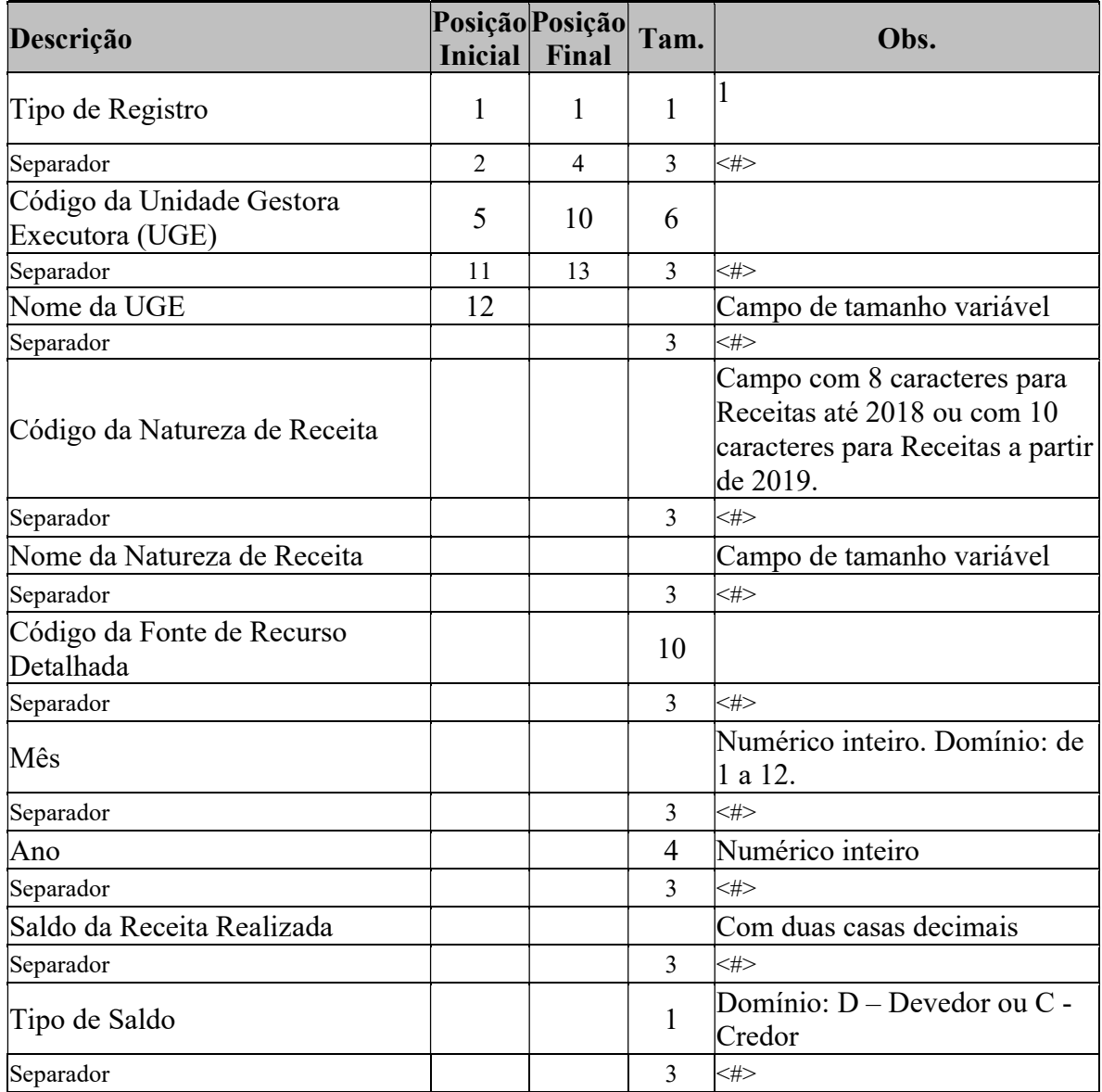

#### Guia de Recebimento – (GR)

Arquivo contendo os dados de todas as Guias de Recebimento, efetivadas no período de referência do envio relativas aos Empenhos, ou seja, somente as GR de Empenho.

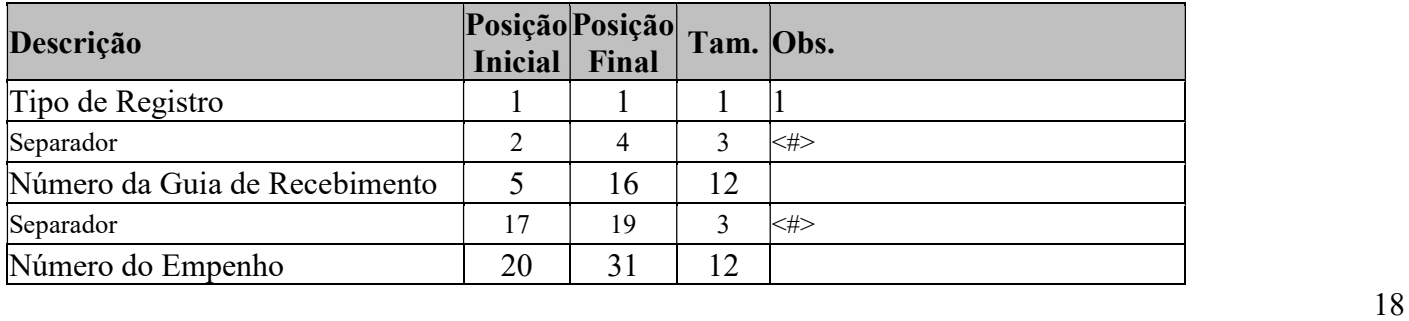

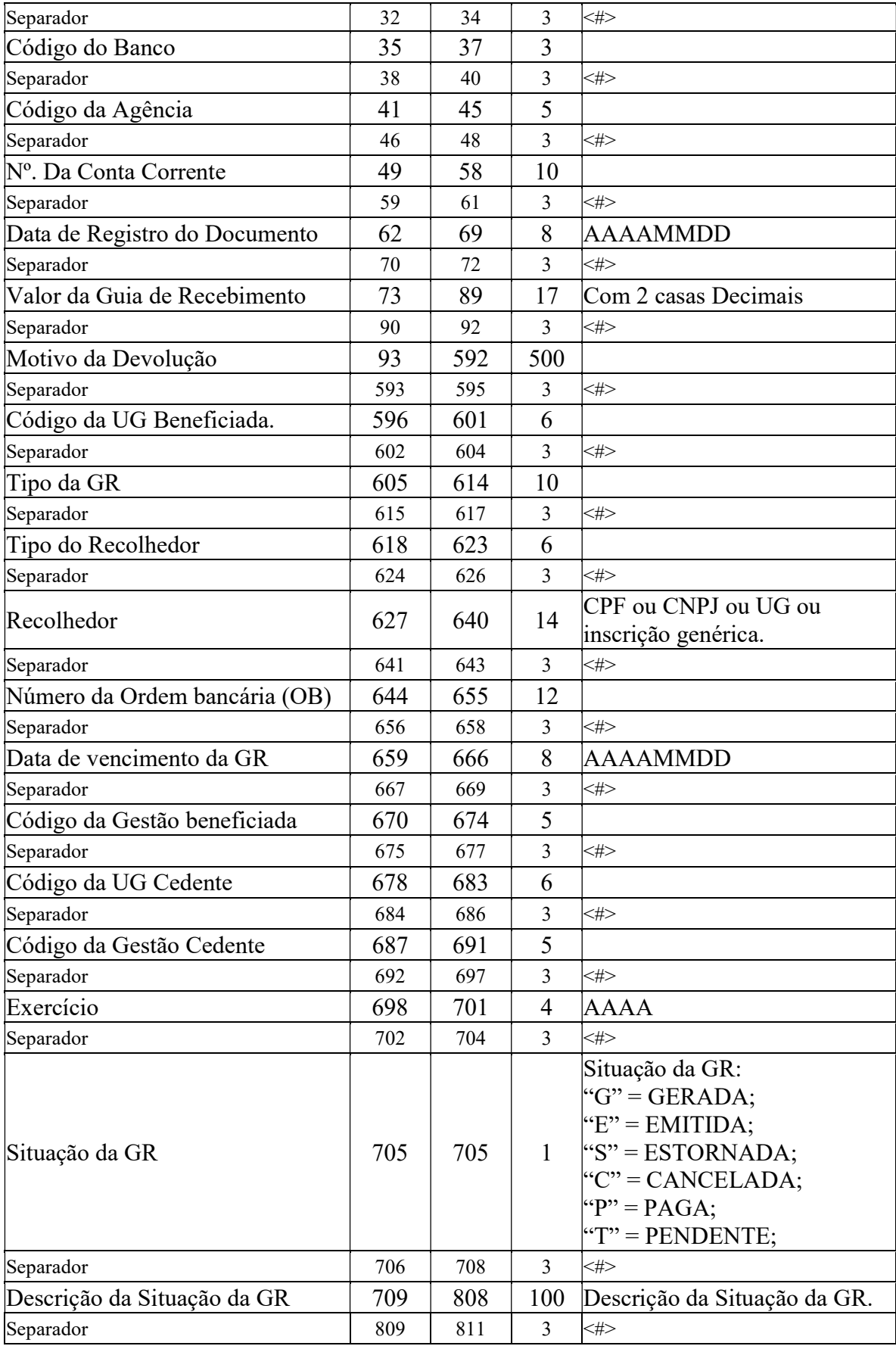

# Ingresso de Recursos – (IR)

Arquivo contendo todos os Ingressos de Recursos realizados nas UG's (Unidades Gestoras) para o período de referência.

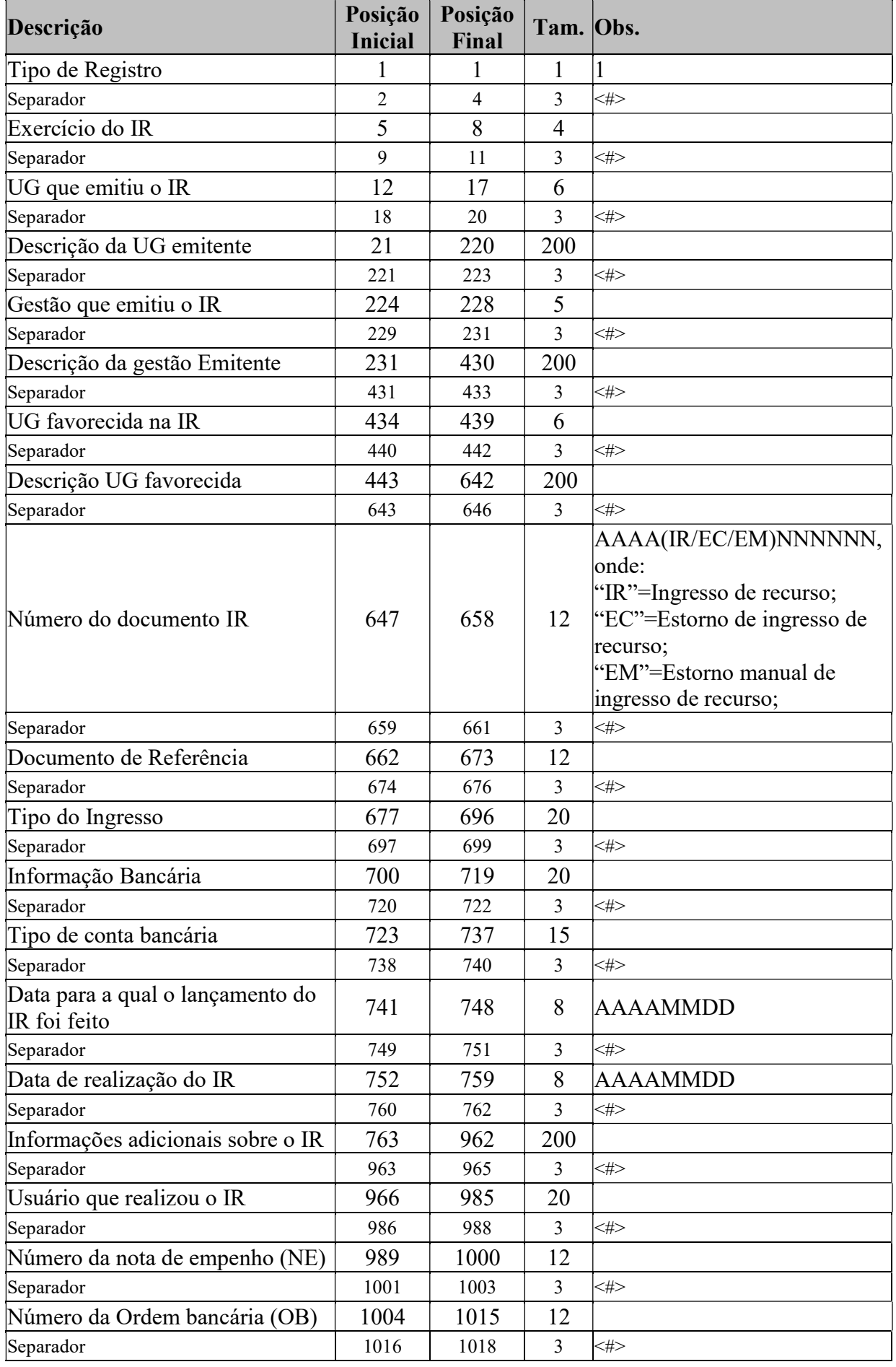

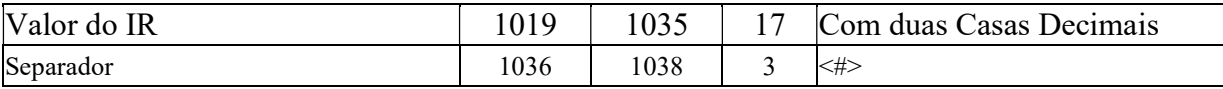

### Eventos do Ingresso de Recursos – (EVIR)

Arquivo contendo todos os Eventos de Ingresso de Recursos

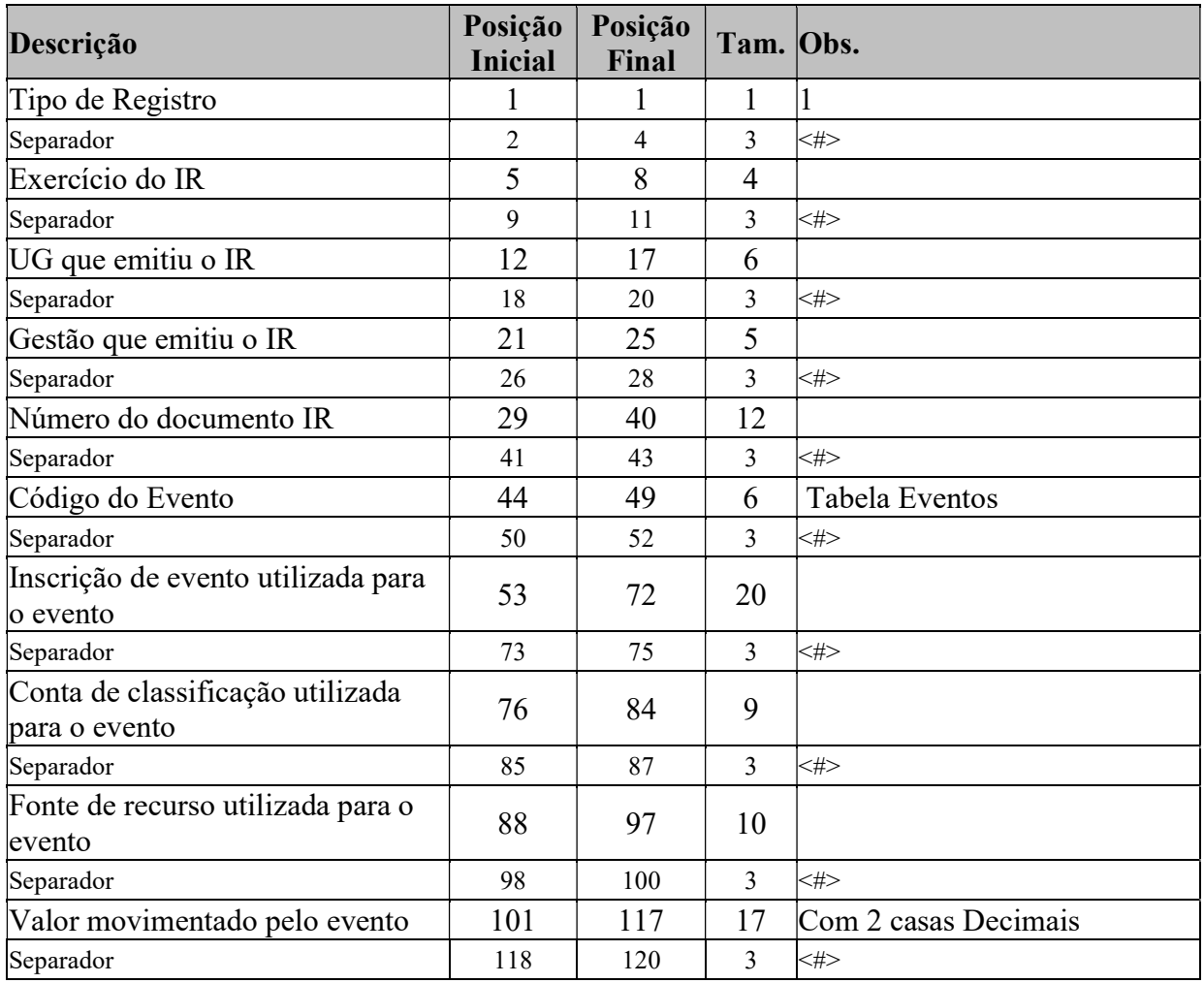

## Tabela de Eventos – (TABEV)

Arquivo contendo todos os Eventos.

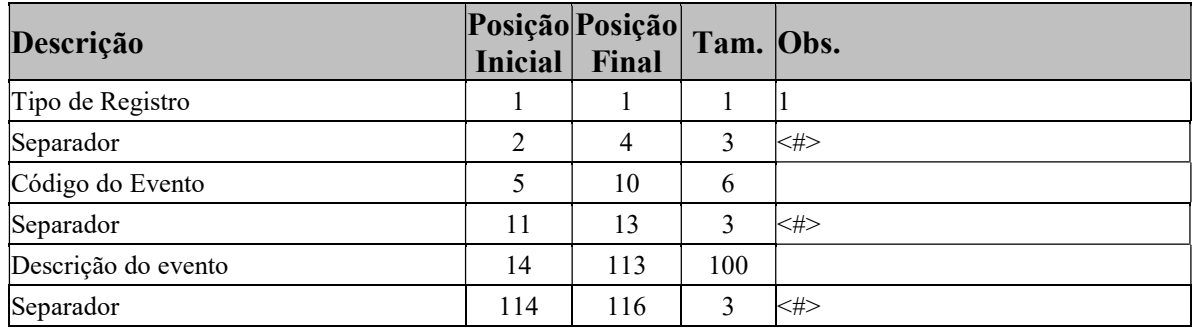

#### Orçamento – (ORC)

Informações da LOA para. o exercício.

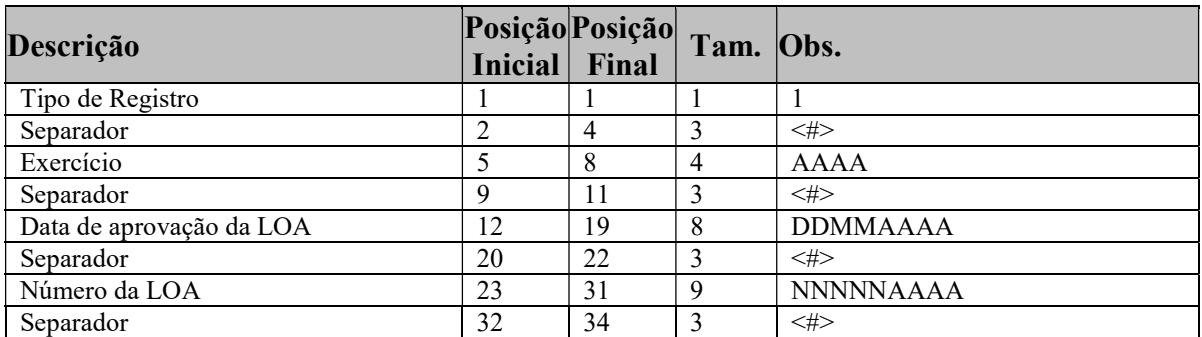

#### Dotação – (DOT)

Informações das dotações/previsões de despesas para o período de referência em nível de Unidade Orçamentária. As Dotações deverão ser informadas em nível de elemento de despesa.

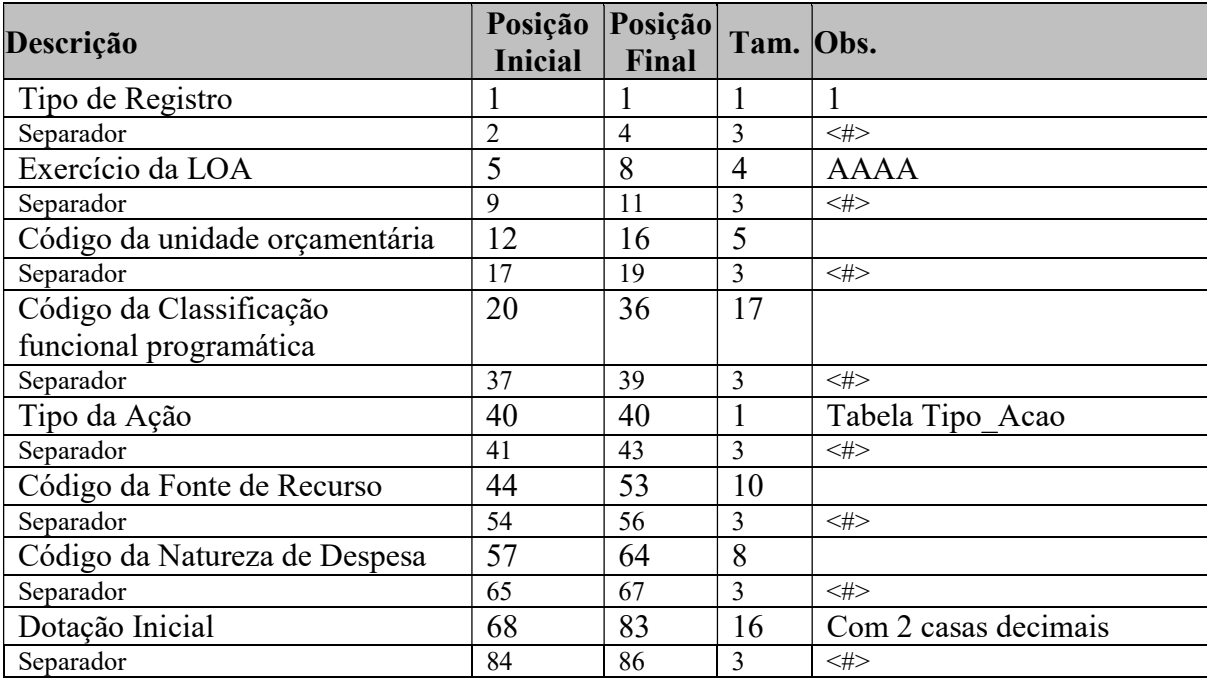

#### Atualização Orçamentária – (AORC)

Alterações da LOA ocorridas . após o envio do orçamento.

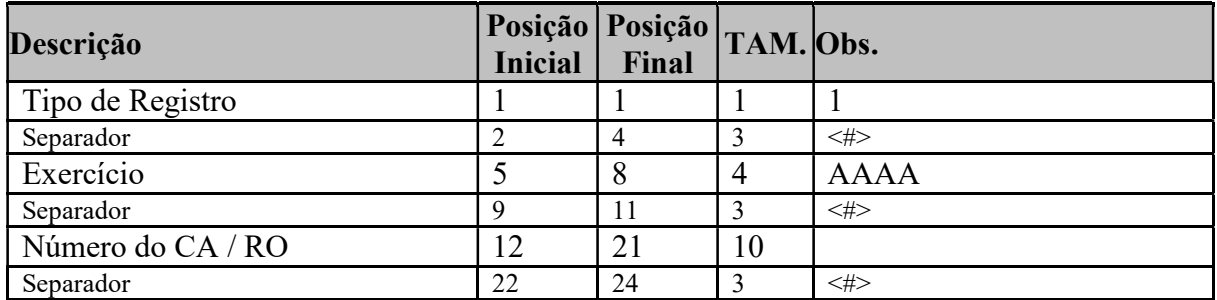

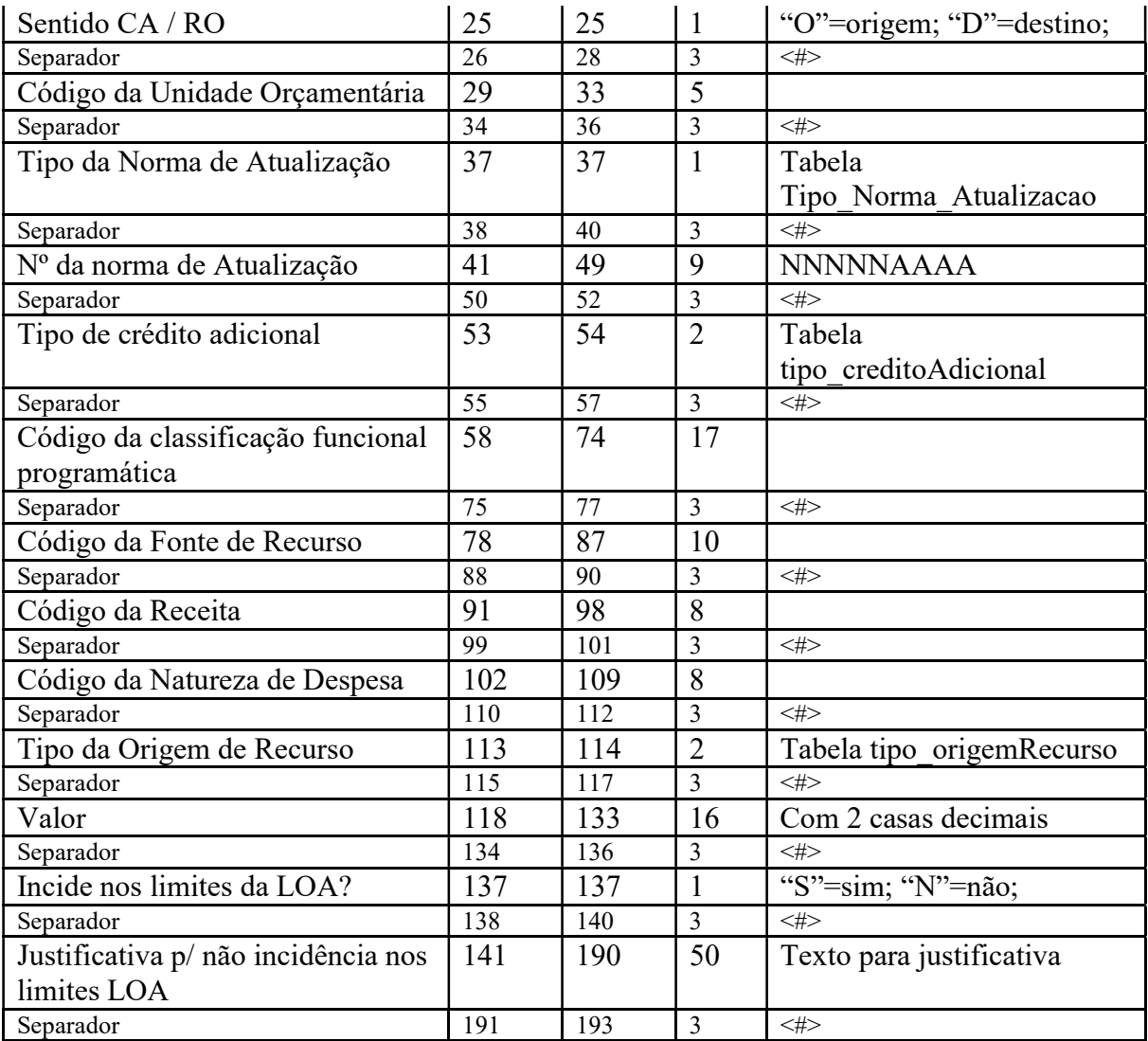

# Reclassificação de Despesa – (RD)

Arquivo contendo os dados das reclassificações de despesa realizadas no período de referência do envio.

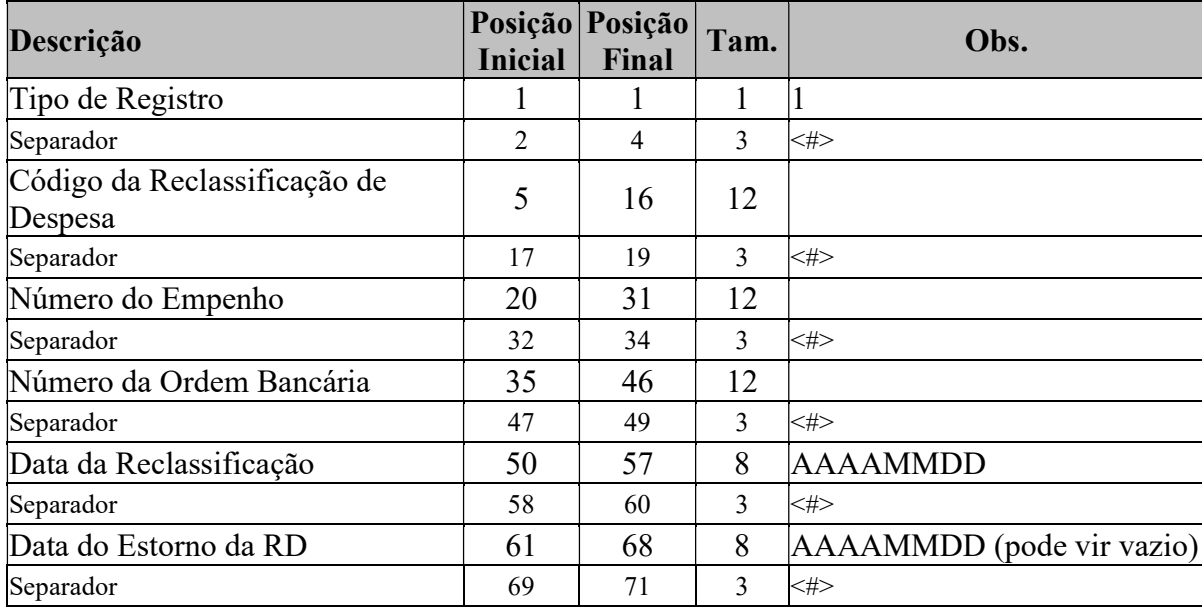

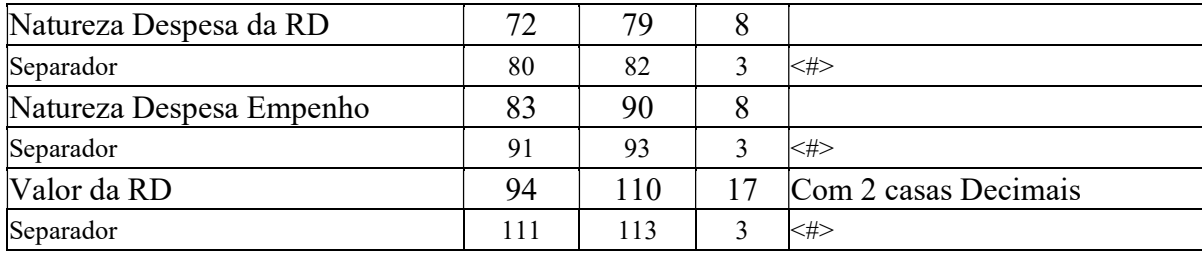

#### Documento Hábil

Arquivo contendo os dados referentes aos Documentos Hábeis do Exercício.

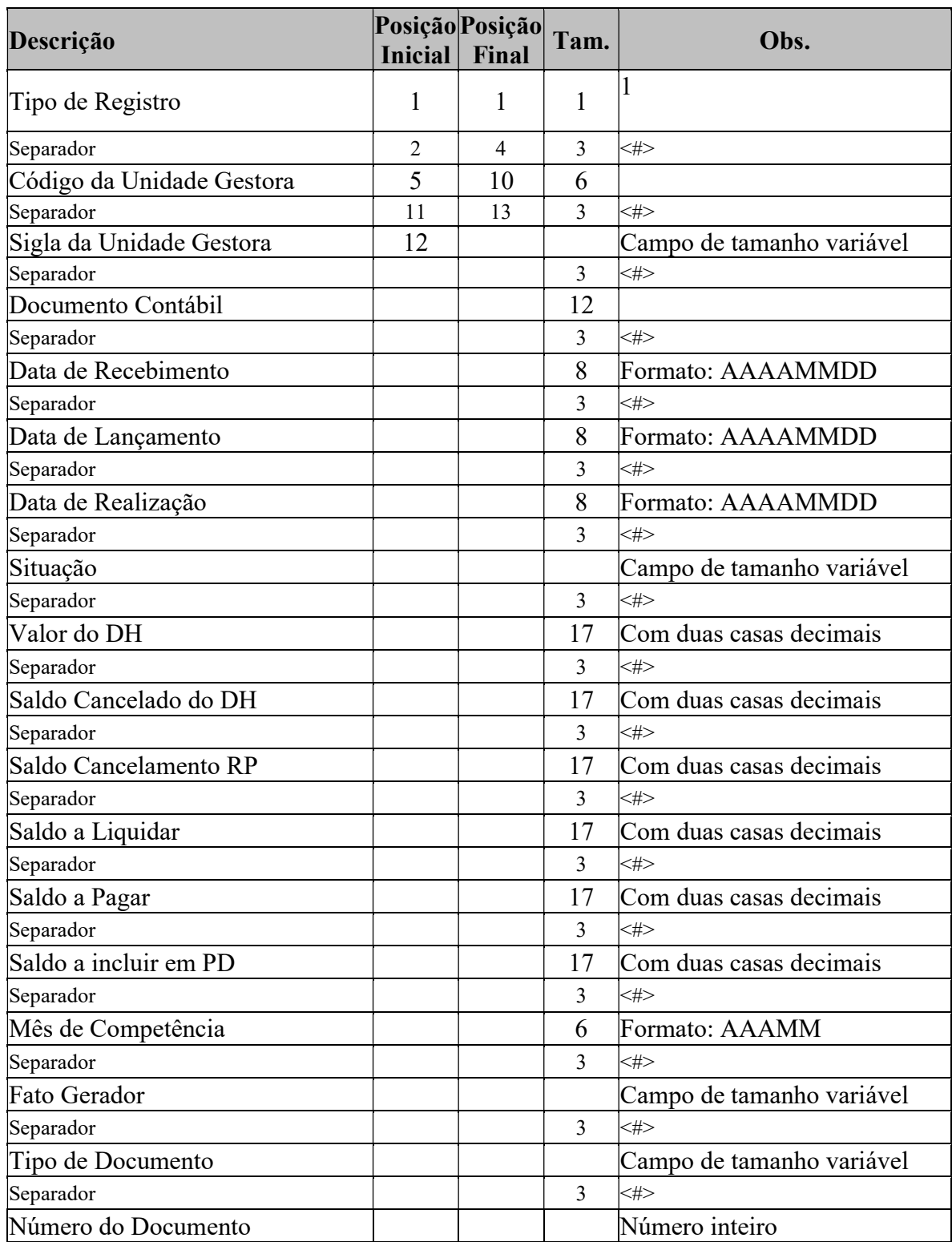

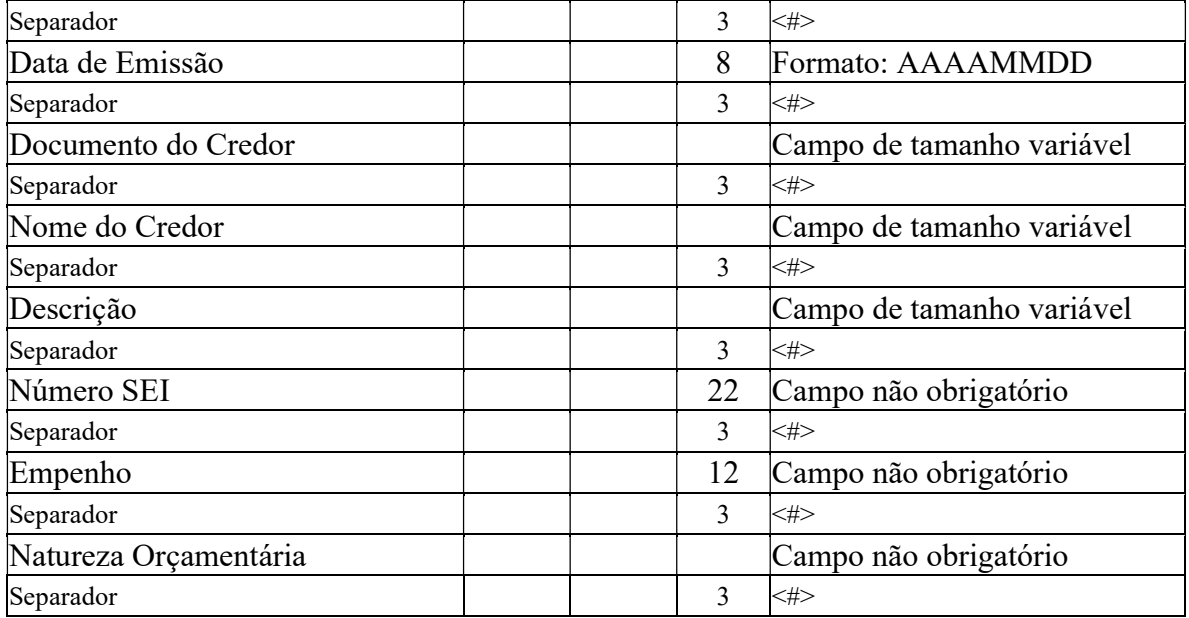

# Contrato – (GBP\_TCE\_CONTRATO\_LICITACAO)

Arquivo contendo os dados de contrato e licitação para o tribunal de contas do estado.

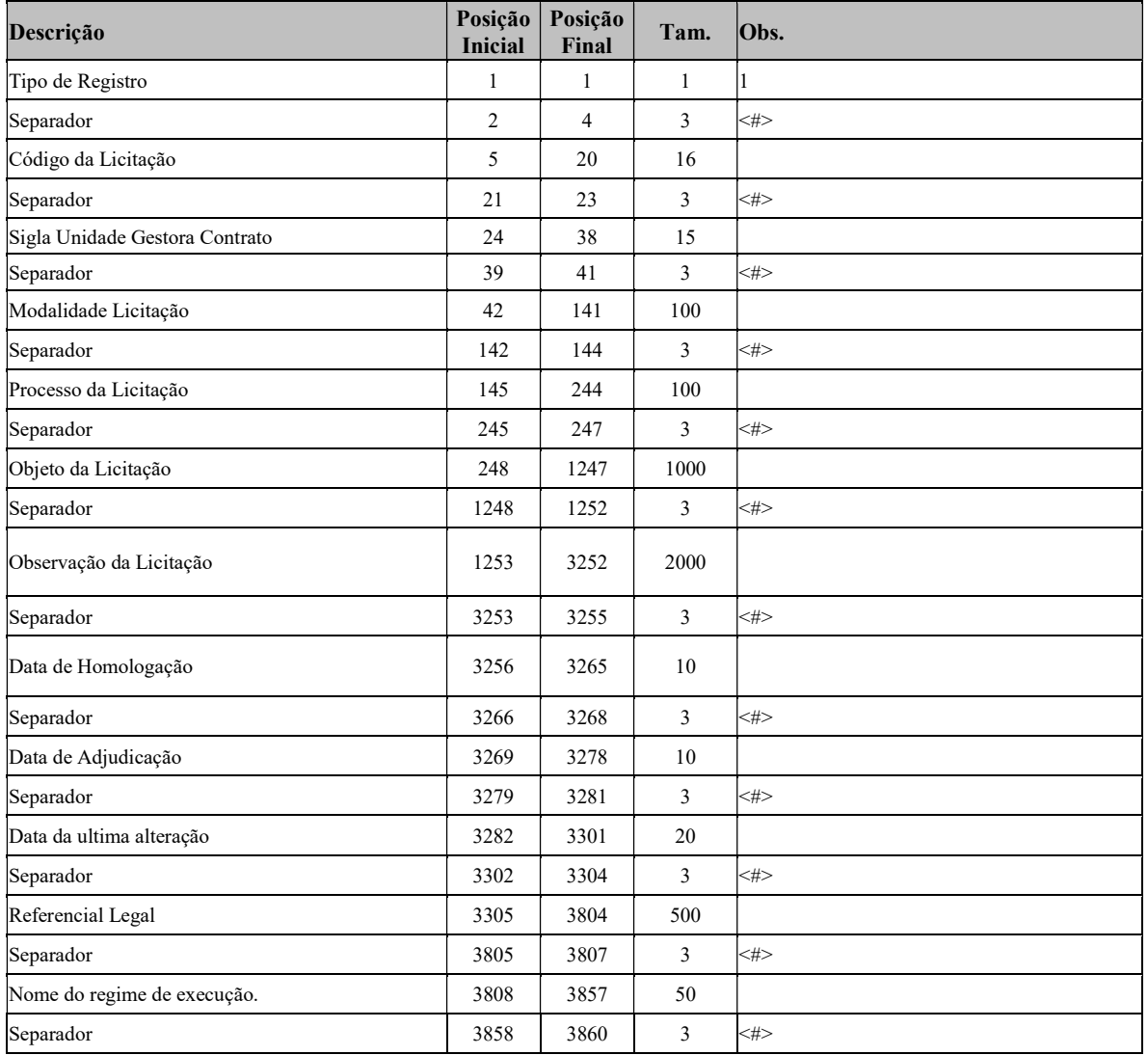

### Contrato – (GBP\_TCE\_CONTRATO\_ITENS\_LICITACAO)

Arquivo contendo os dados de contrato e itens da Licitação para o tribunal de contas do estado.

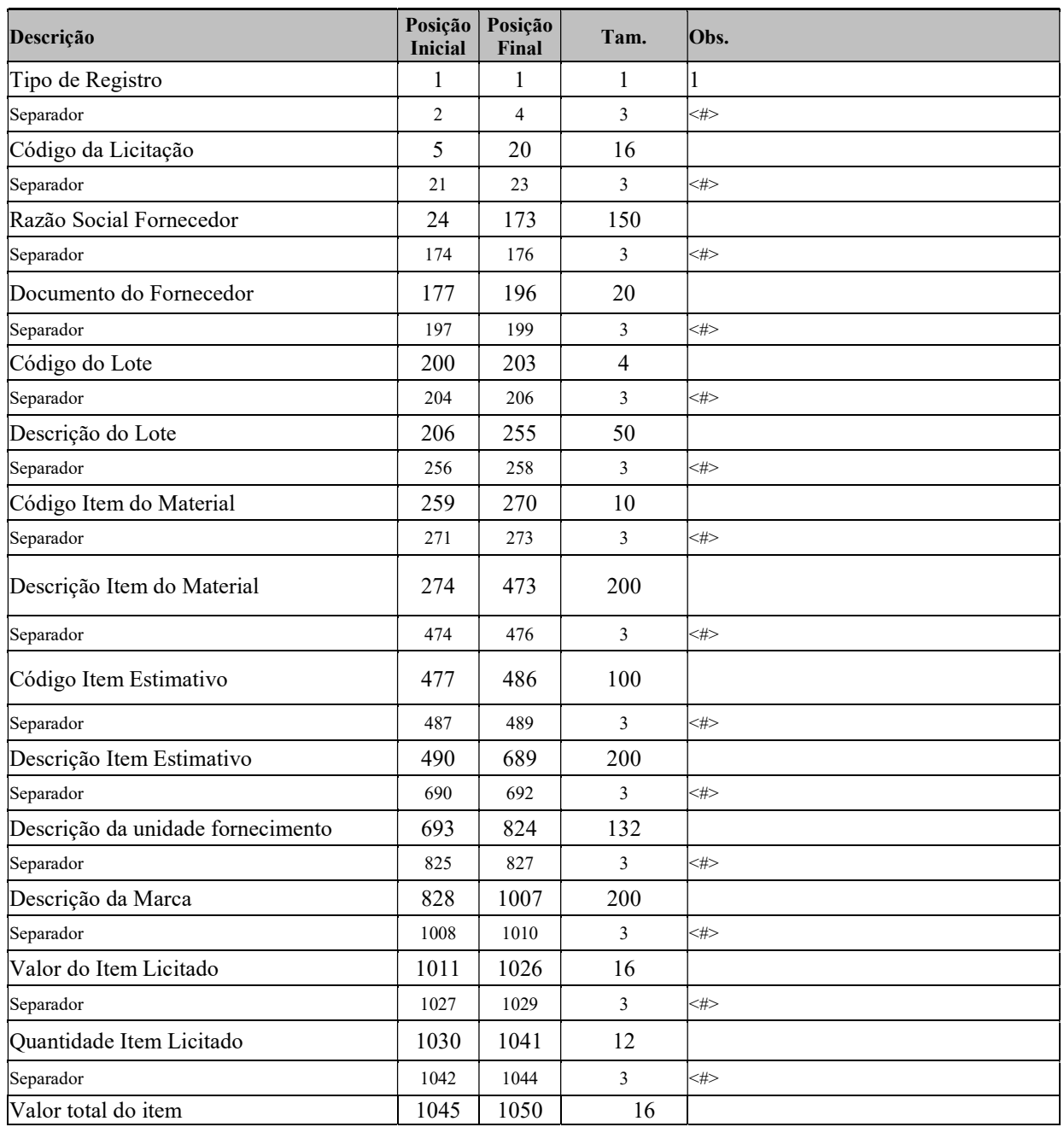

### Contrato – (GBP\_TCE\_CONTRATO)

Arquivo contendo os dados de contrato para o tribunal de contas do estado.

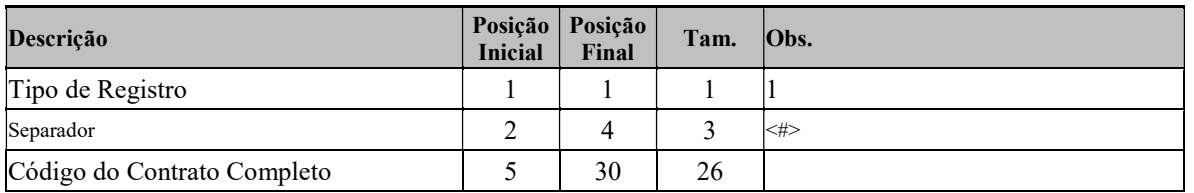

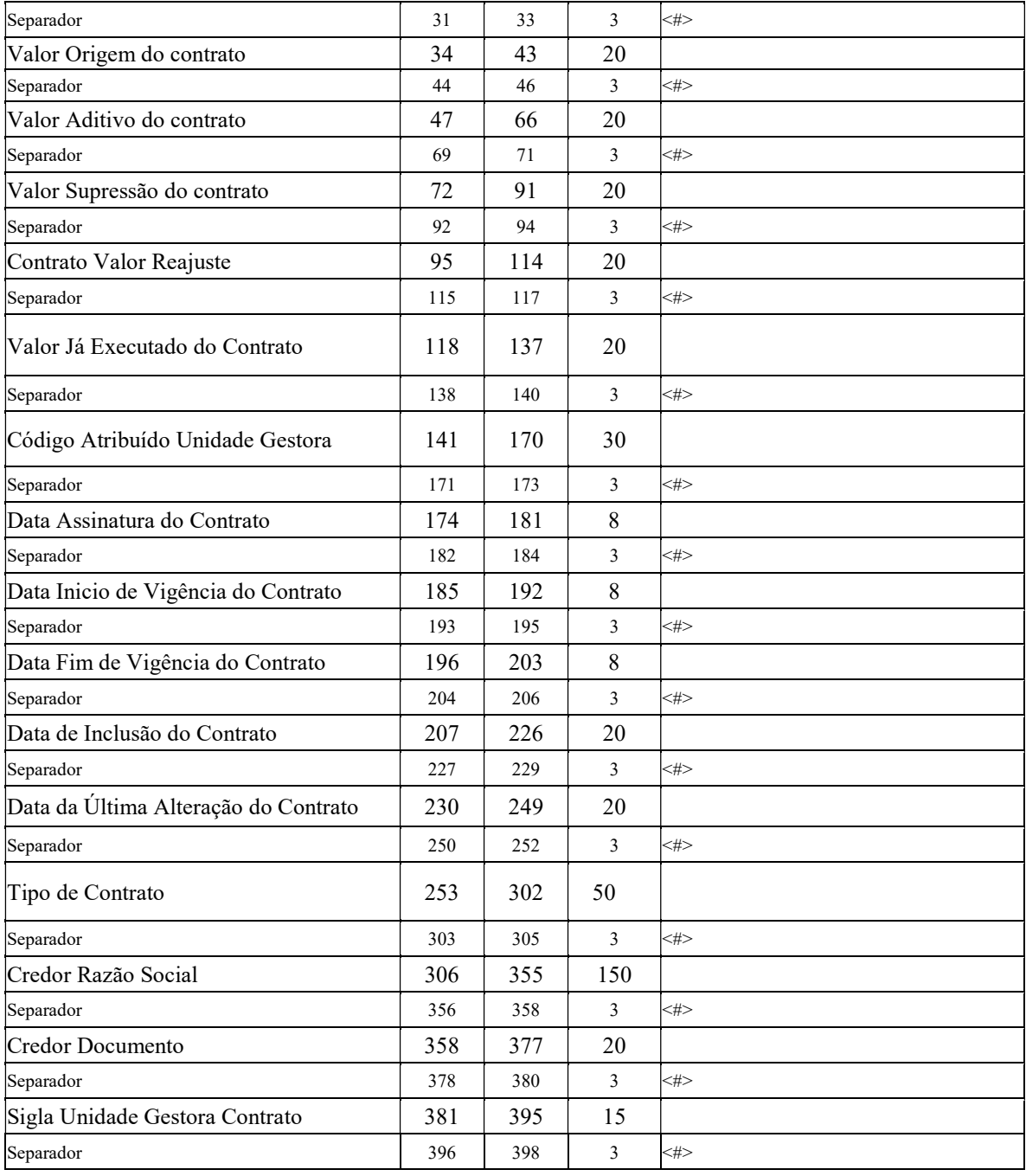

# Contrato – (GBP\_TCE\_CONTRATO\_ITEM)

Arquivo contendo os dados de contrato e itens para o tribunal de contas do estado.

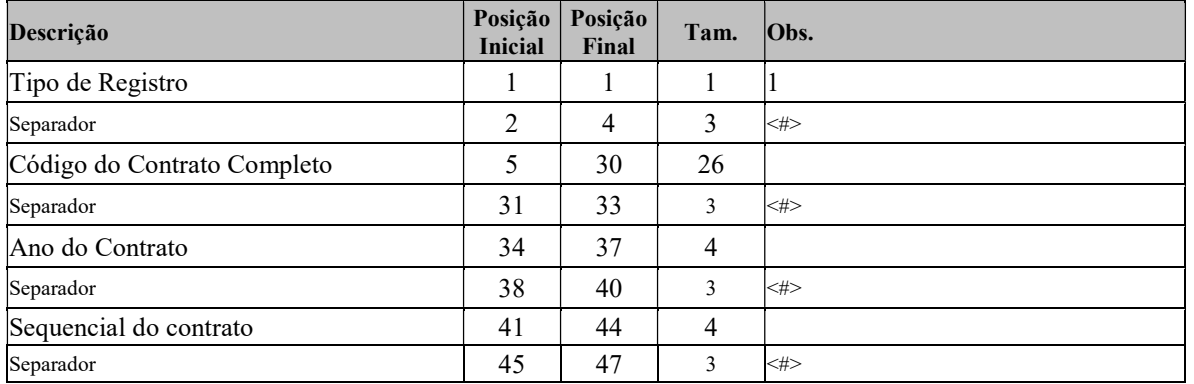

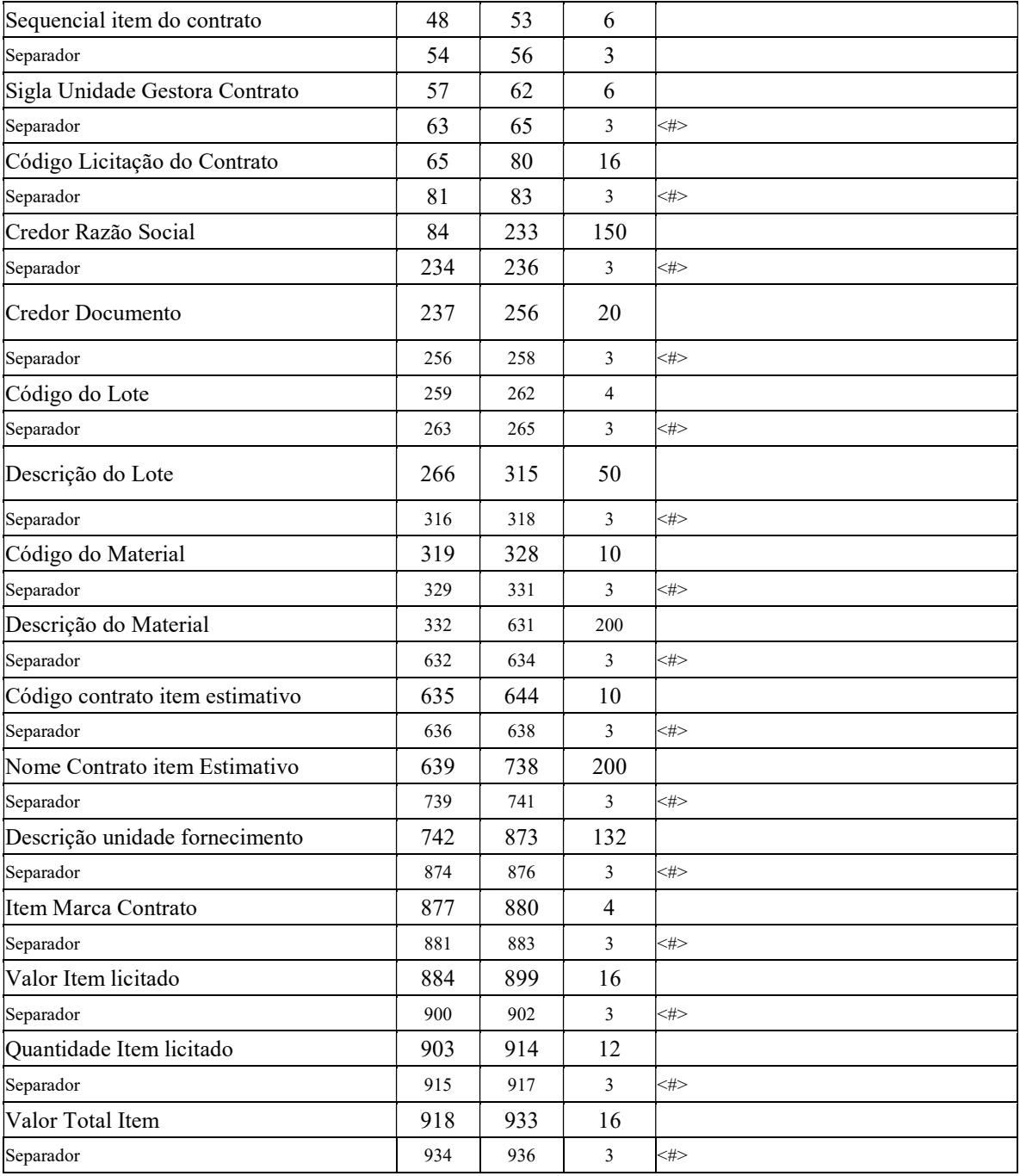